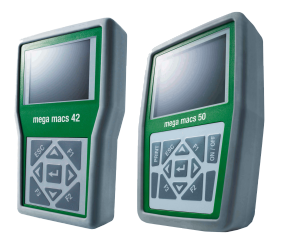

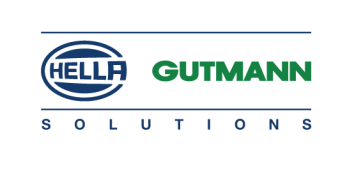

## <span id="page-0-0"></span>Erweiterungen und Änderungen der Software-Version 48

### <span id="page-0-1"></span>Die Highlights

### <span id="page-0-2"></span>Fahrzeugauswahl

#### *|* VIN-Identifizierung

- VIN-Identifizierung beschleunigt.
- VIN-Eingabe bei Audi, Seat, Skoda und Volkswagen (VAG) bei Modellen 2009- (alle UDS) erweitert.
- VIN-Eingabe bei Opel (alle Modelle) 2000- erweitert.

#### *|* OBD-Diagnose

• Bezeichnungen für **>Mode 1-10<** wurden durch Funktionsnamen ersetzt.

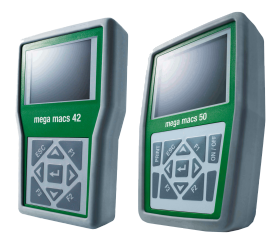

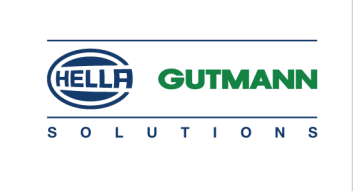

### <span id="page-1-0"></span>Funktionen nach Hersteller

Diese Auflistung stellt im Rahmen unserer Datenerweiterungen lediglich einen groben Überblick dar. Eine vollständige Auflistung jeder Modell-Erweiterung jedes Herstellers wäre an dieser Stelle viel zu umfangreich.

#### <span id="page-1-1"></span>Erweiterte und überarbeitete Hersteller

#### Alfa Romeo

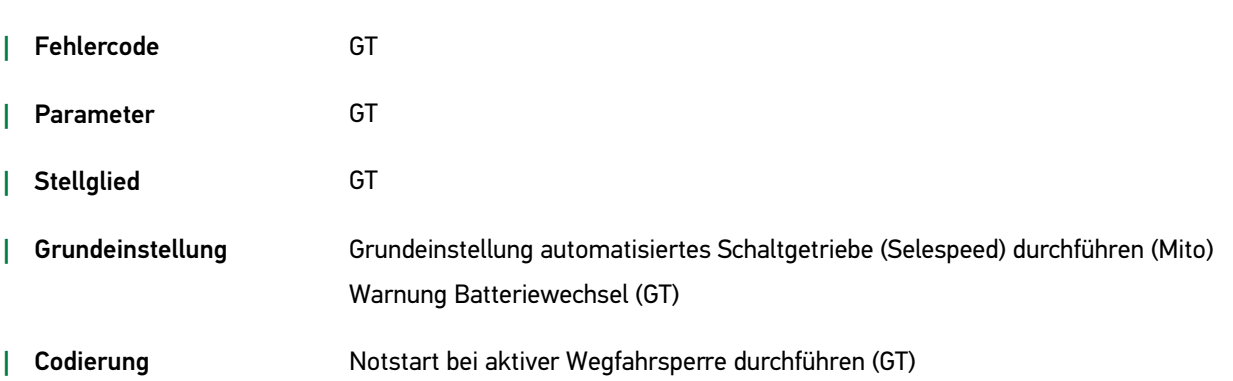

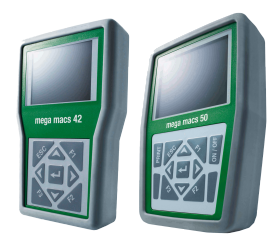

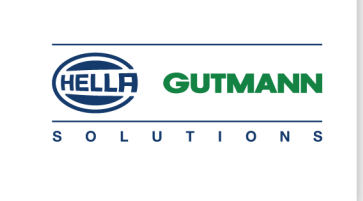

#### Audi

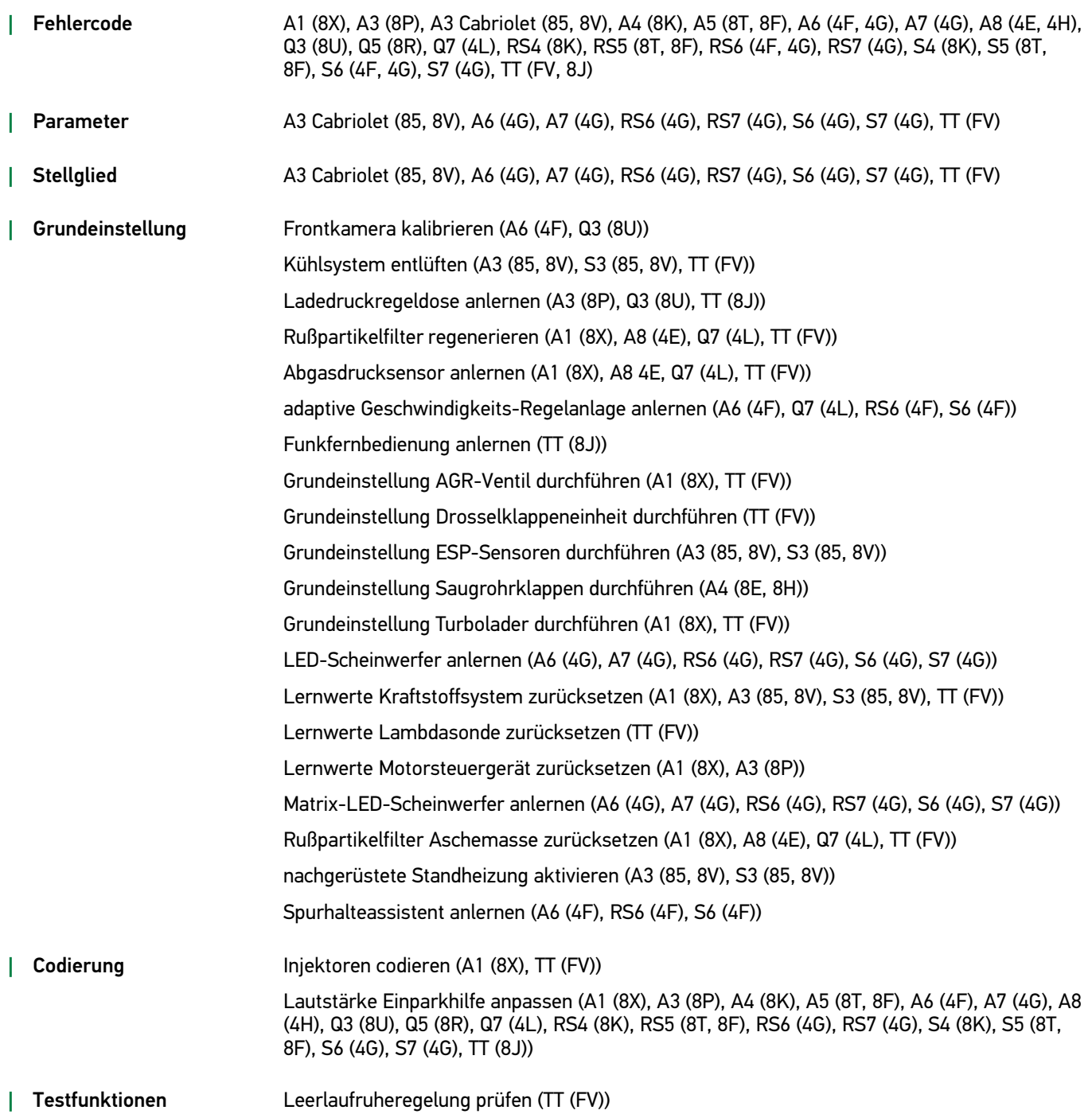

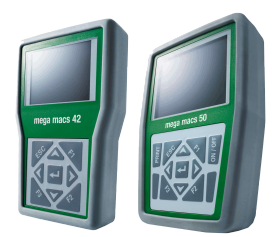

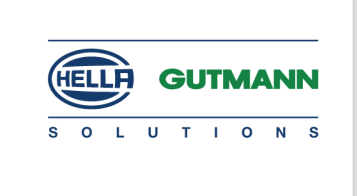

#### BMW

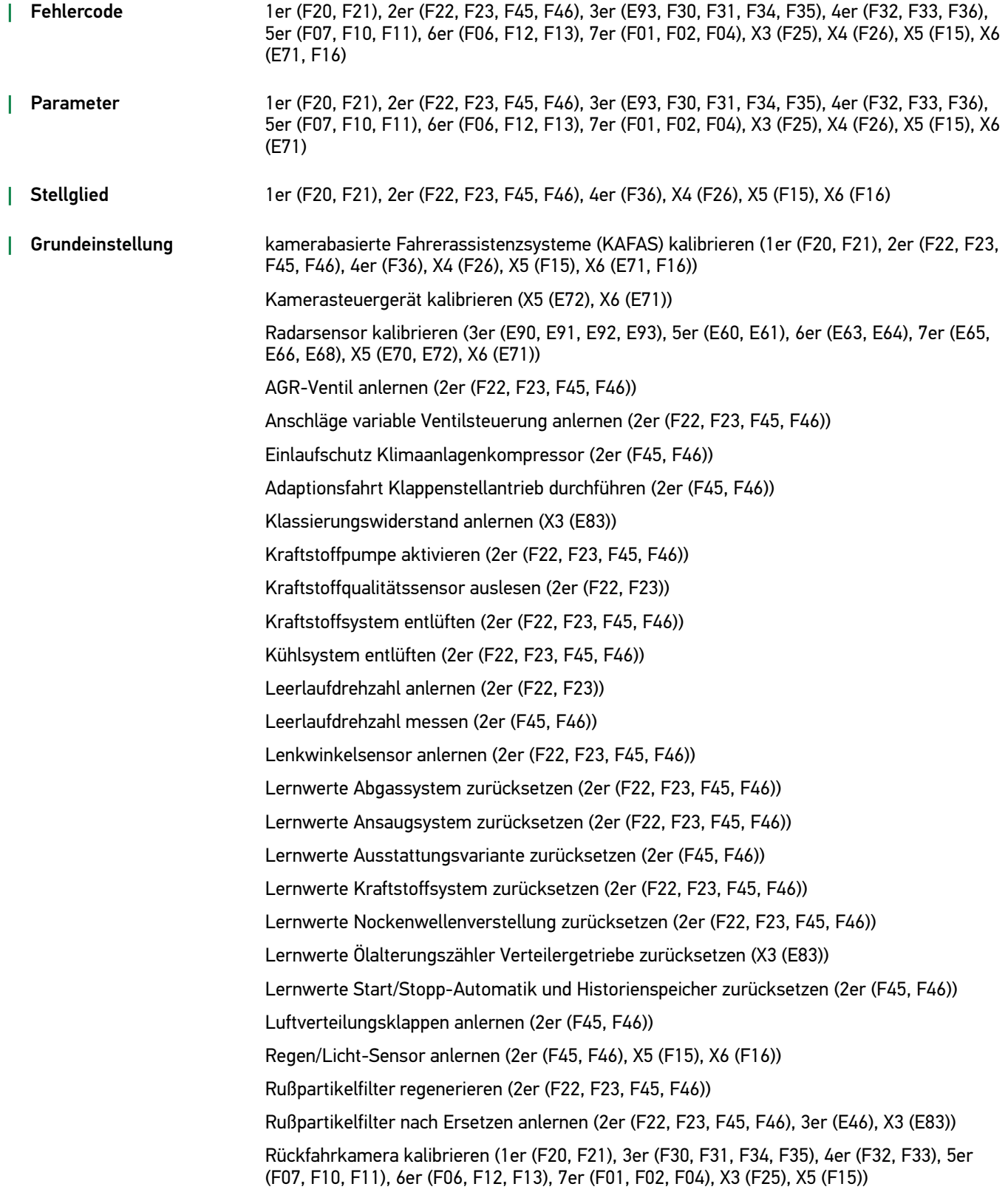

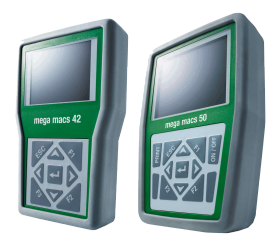

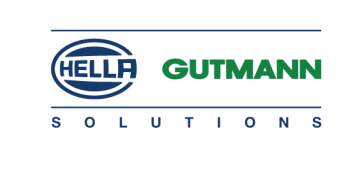

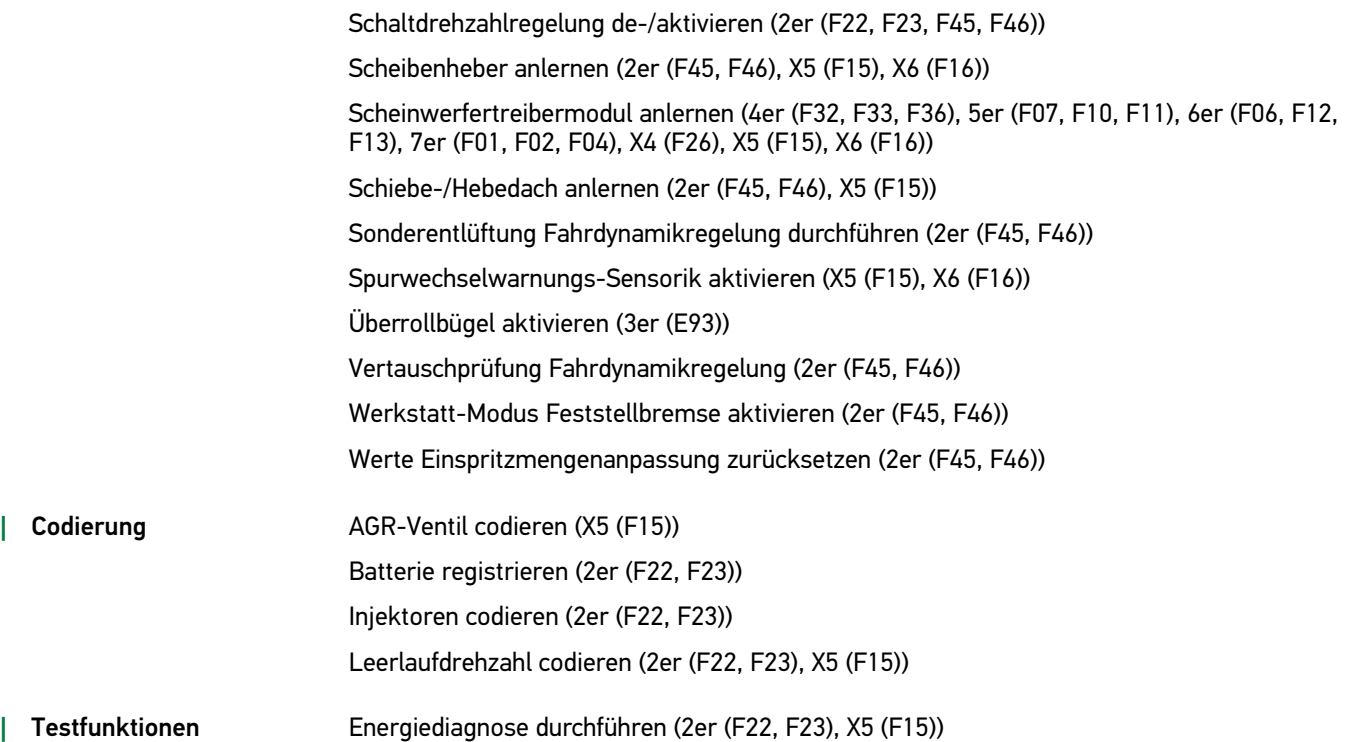

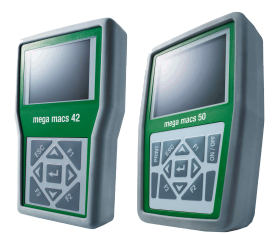

Chevrolet

### HGS-PATCHNOTE EUR mega macs 42/50

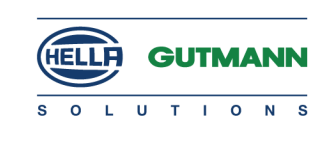

### *|* Fehlercode Aveo (III), Lacetti, Lanos, Matiz, Orlando, Trax Parameter **Dramachille Contract Parameter** Orlando, Trax *|* Grundeinstellung Abweichung Position Kurbelwelle anlernen (Trax) Bremspedalwegsensor anlernen (Trax) Gierratensensor anlernen (Aveo (III), Trax) Kraftstoffdruckregler anlernen (Trax) Kupplungspedalposition anlernen (Trax) Lambdasonde anlernen (Trax) Lambdasondenheizung anlernen (Trax) Leerlaufdrehzahl anlernen (Trax) Lenkwinkelsensor anlernen (Aveo (III), Trax) Lernwerte Abgastemperatursensor zurücksetzen (Trax) Lernwerte Bremspedalwegsensor anlernen (Trax) Lernwerte Differenzdrucksensor Rußpartikelfilter zurücksetzen (Trax) Lernwerte Gemischadaption zurücksetzen (Trax) Lernwerte Gierratensensor zurücksetzen (Aveo (III), Trax) Lernwerte Katalysator zurücksetzen (Trax) Lernwerte Lenkwinkelsensor zurücksetzen (Aveo (III), Trax) Lernwerte Rußpartikelfilter zurücksetzen (Trax) Lernwerte Scheibenheber Fahrer-/Beifahrerseite zurücksetzen (Trax) Lernwerte Scheibenheber HL + HR zurücksetzen (Trax) Nullgangsensor Getriebe Neutralstellung anlernen (Trax) Sensorring Kurbelwellen-Positionssensor anlernen (Trax) Spurhalteassistentkamera anlernen (Trax) **Codierung Codierung Reifentyp/-druck codieren (Trax)** *|* Service-Rückstellung Lernwerte Ölqualität zurücksetzen (Trax) manuelle Service-Rückstellung durchführen (Captiva (III), Trax)

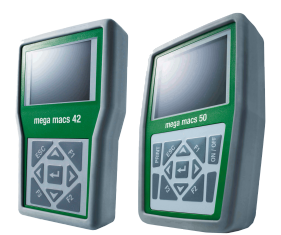

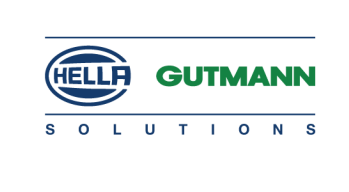

#### Citroën

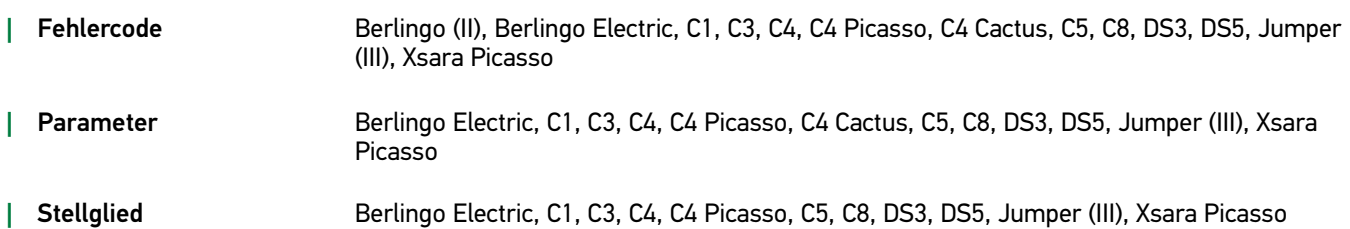

Erweiterungen und Änderungen der [Software-Version](#page-0-0) 48 • [Funktionen](#page-1-0) nach Hersteller • Erweiterte und [überarbeitete](#page-1-1) Hersteller 7

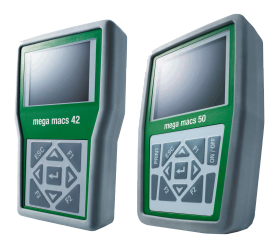

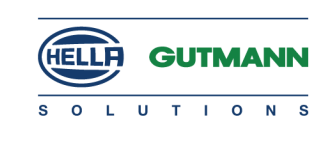

*|* Grundeinstellung Abgaskrümmer nach Ersetzen anlernen (C4) ABS-Hydraulikeinheit entlüften (Berlingo Electric) Additivbehälter befüllen (C4) Additivbehälter nach Ersetzen anlernen (DS5) Additivbehälter/-pumpe nach Ersetzen anlernen (C4 Picasso, DS4) AGR-Ventil anlernen (Jumper (III)) AGR-Ventil nach Ersetzen anlernen (C4) AGR-Wärmetauscher nach Ersetzen anlernen (C4) Airbagsteuergerät ver-/entriegeln (Berlingo Electric) Differenzdrucksensor Rußpartikelfilter anlernen (Jumper (III)) Differenzdrucksensor Rußpartikelfilter nach Ersetzen anlernen (Jumper (III)) Drehratensensor anlernen (Berlingo Electric) Drosselklappe anlernen (C1) Drucksensor Turbolader anlernen (Jumper (III)) Einspritzventile anlernen (Jumper (III)) Fahrzeug spannungsfrei schalten (Berlingo Electric) Frontscheibe anlernen (C4 Picasso, DS5) Grundeinstellung elektronische Getriebesteuerung durchführen (C3) Hochdruckpumpe mit Kraftstoffmengenregler nach Ersetzen anlernen (C4) Katalysator nach Ersetzen anlernen (Jumper (III)) Kraftstoffdrucksensor anlernen (Jumper (III)) Kraftstoffhochdruck-Regler anlernen (Jumper (III)) Lambdasonde anlernen (Jumper (III)) Lambdasonde nach Ersetzen anlernen (Jumper (III), C4) Lenkwinkelsensor anlernen (Berlingo Electric) Luftdosiervorrichtung nach Ersetzen anlernen (DS4) Luftmassenmesser anlernen (Jumper (III)) Luftmassenmesser nach Ersetzen anlernen (DS4) Motorbauteile anlernen (C3) Motoren Klimaanlage anlernen (Jumper (III)) Motorteile ersetzen (DS3) Nebenaggregate-Antriebsriemen nach Ersetzen anlernen (C4) Regenerierung bei Fahrt erzwingen (DS4) Regenerierung im Stand erzwingen (DS4, Jumper (III)) Rußpartikelfilter anlernen (Jumper (III)) Rußpartikelfilter nach Ersetzen anlernen (C4) Start/Stopp-Automatik reaktivieren (DS4)

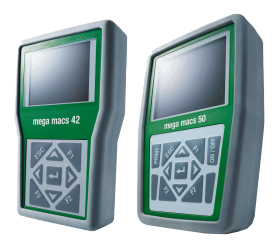

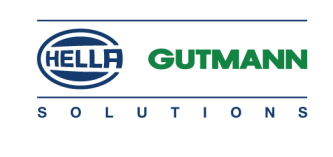

Turbolader nach Ersetzen anlernen (DS4) Zylinderkopf nach Ersetzen anlernen (C4)

*|* Codierung Additivmenge codieren (DS5) Batterieleistung codieren (Berlingo Electric) Fernbedienungsschlüssel codieren (Berlingo Electric) Getriebesteuergerät codieren (C3) Injektoren codieren (C4) Reifendrucksensor codieren (C4 Picasso, C5, C8) Schlüssel codieren (Berlingo Electric) VIN codieren (C5, C8, Xsara Picasso) Zentralsteuergerät codieren (Berlingo Electric, Jumper (III))

#### Dacia

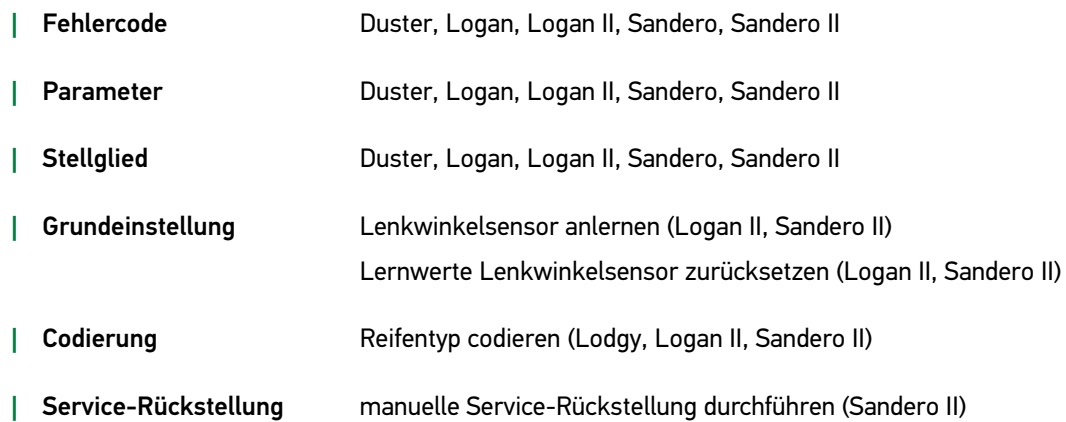

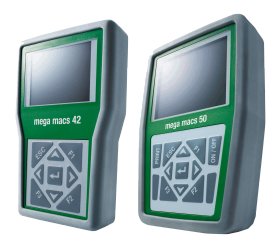

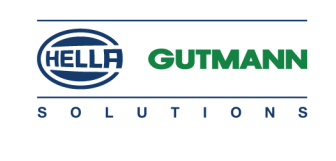

#### Fiat

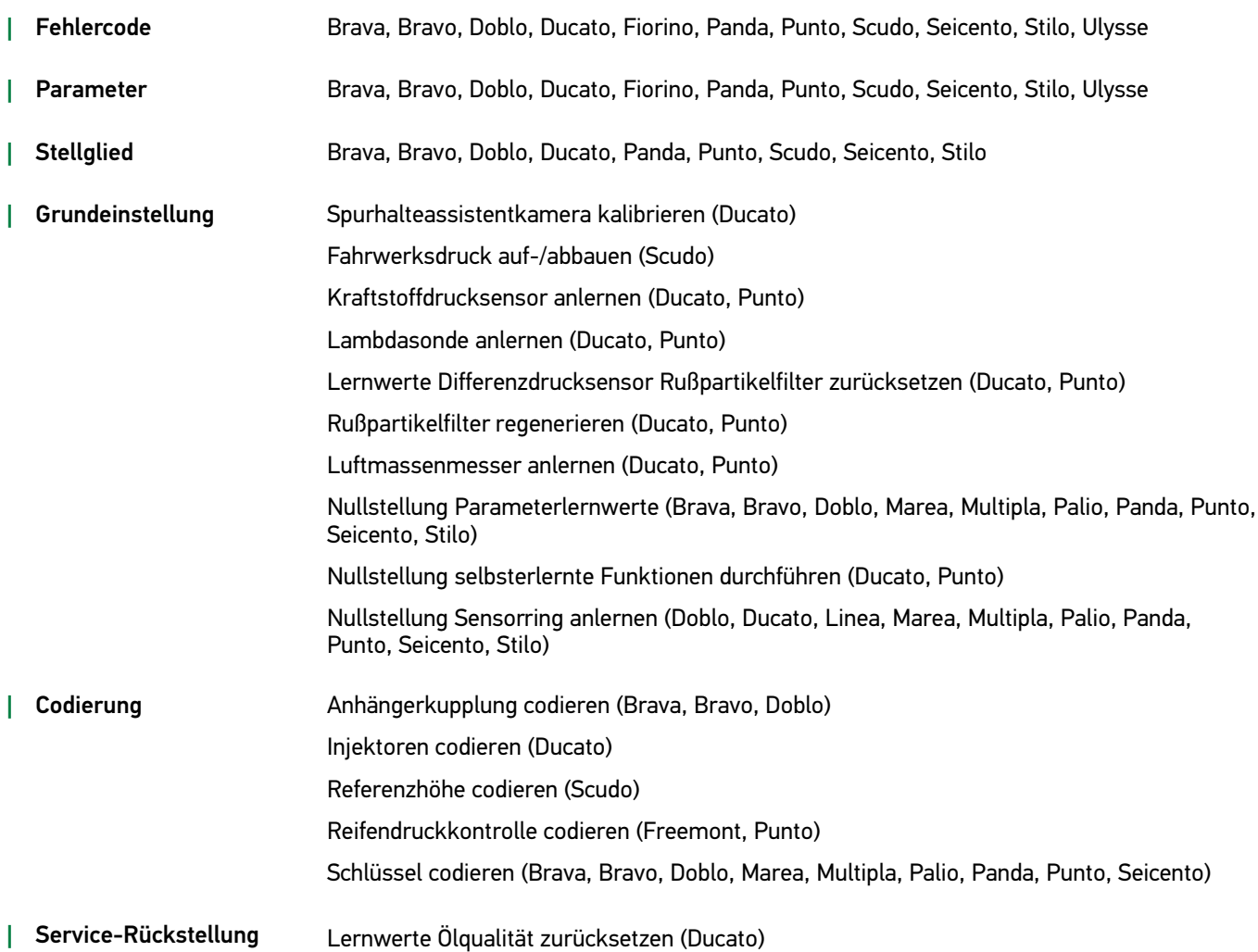

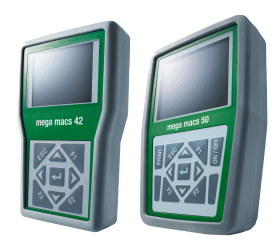

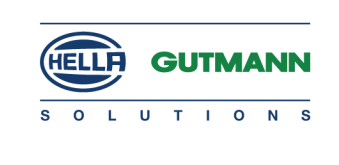

#### Ford

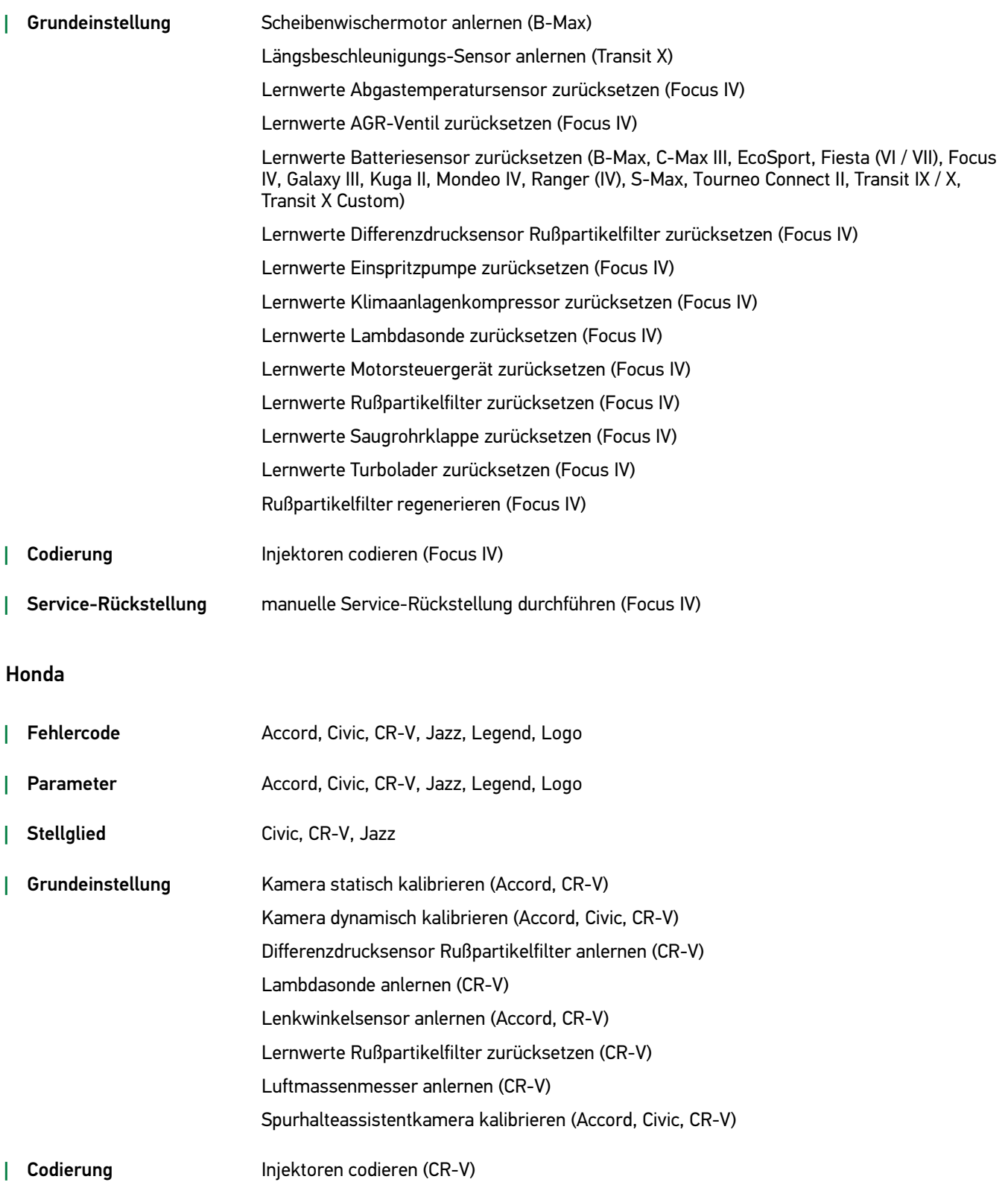

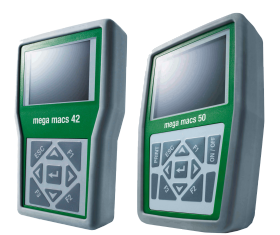

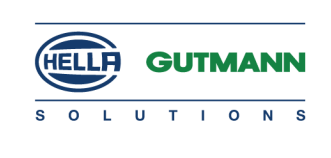

#### Hyundai

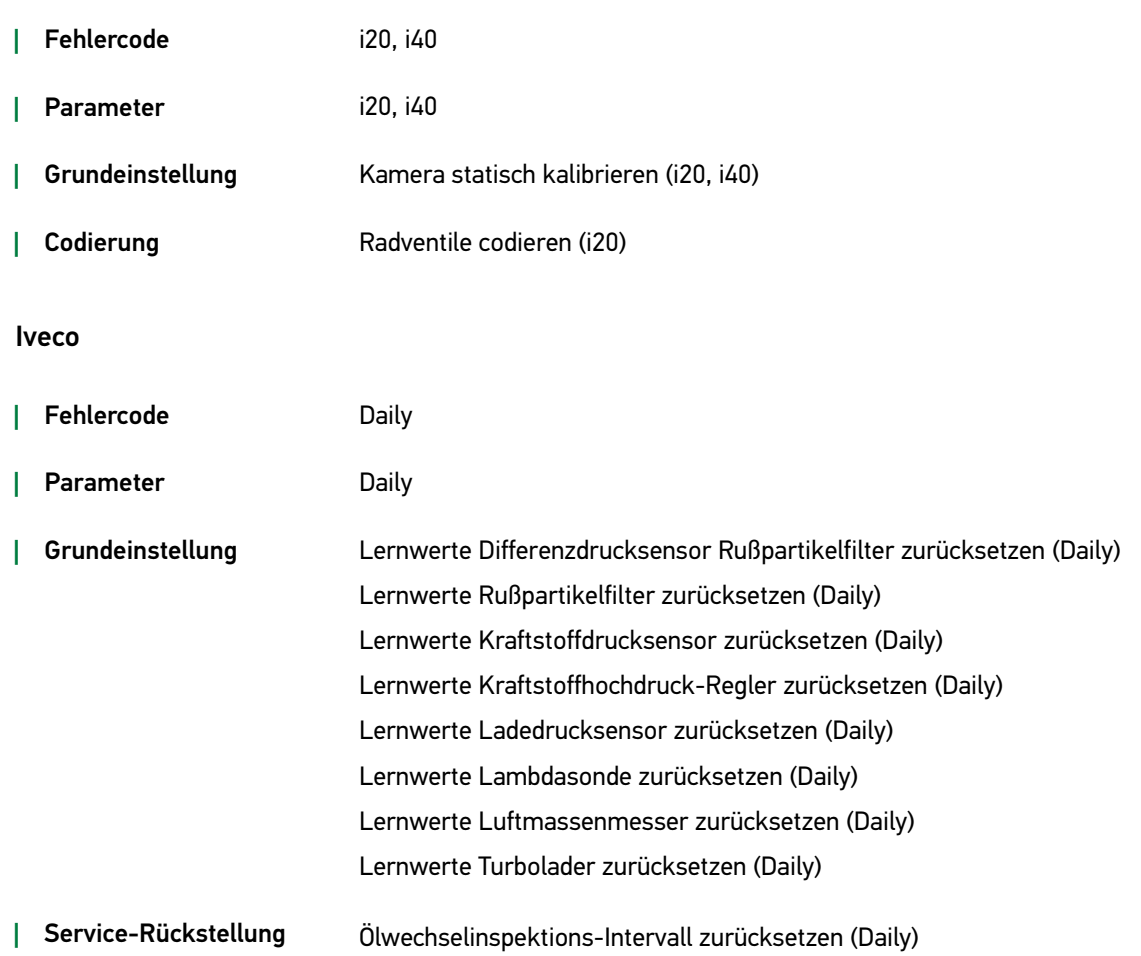

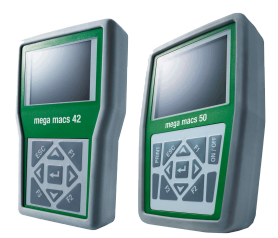

Jeep

### HGS-PATCHNOTE EUR mega macs 42/50

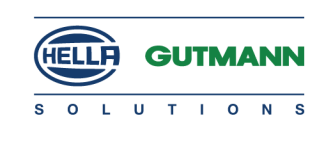

# *|* Fehlercode Cherokee, Grand Cherokee, Liberty, Renegade, Wrangler *|* Parameter Cherokee, Grand Cherokee, Renegade, Wrangler

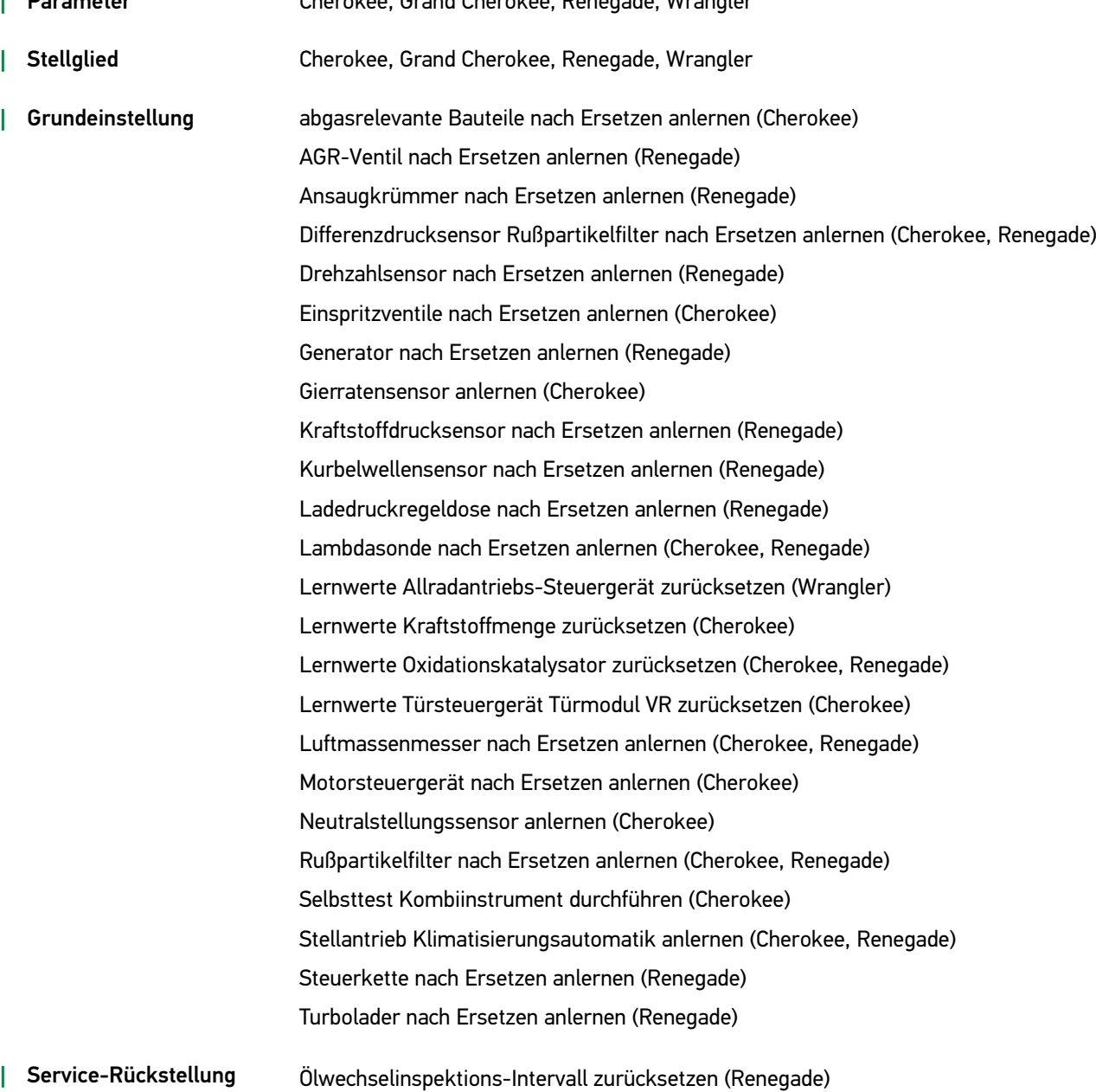

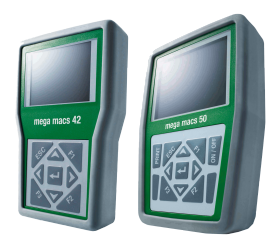

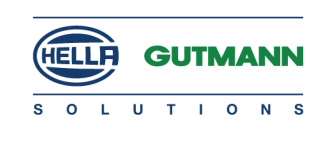

#### Kia

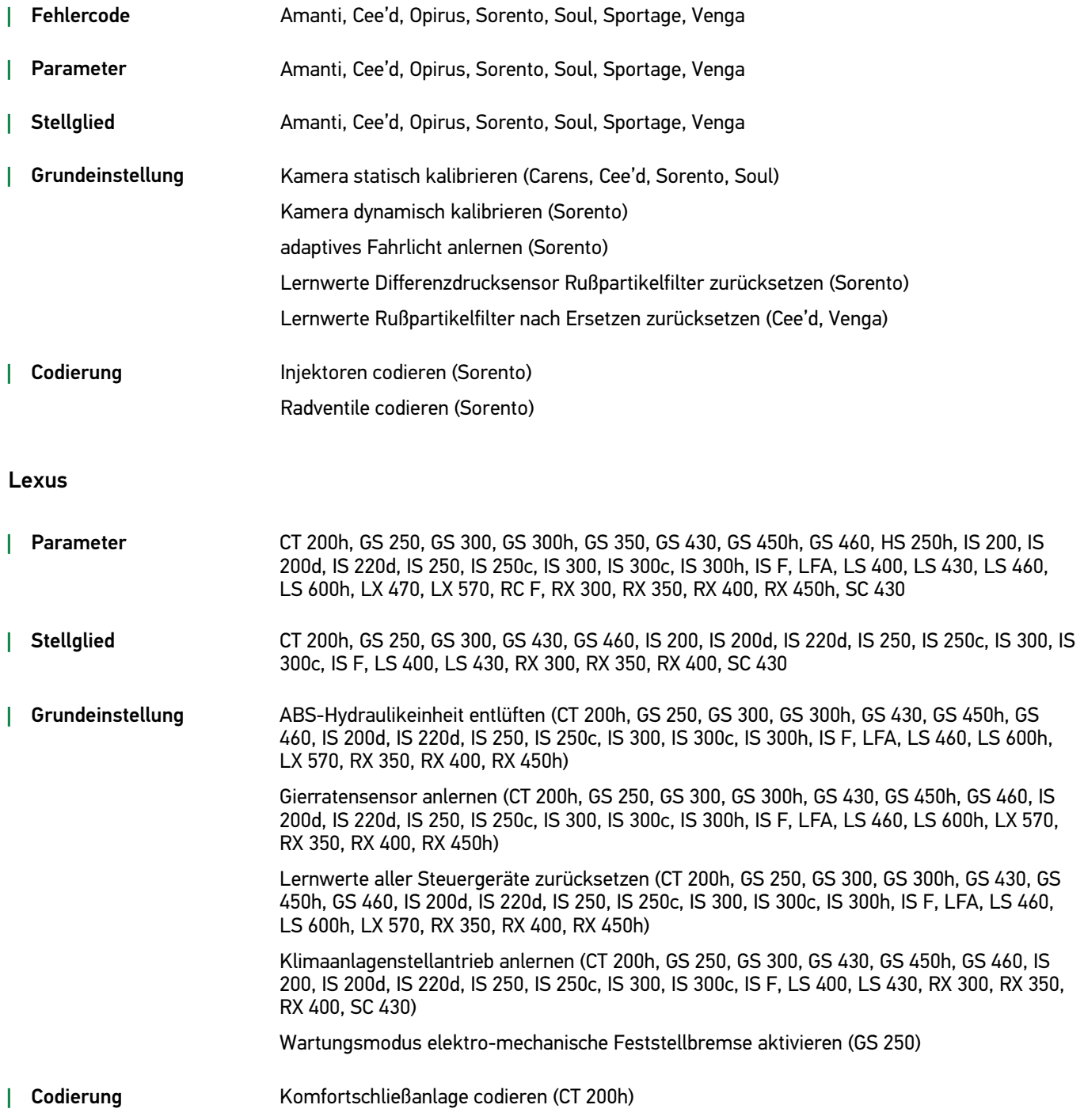

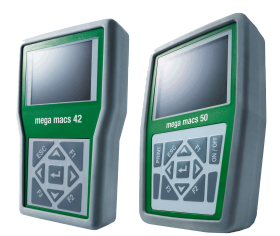

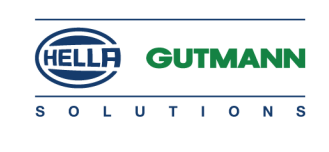

#### Mazda

*|* Parameter CX-5, Mazda3, Mazda6

*|* Grundeinstellung Frontkamera kalibrieren (CX-5, Mazda3, Mazda6)

ABS-Drucksensor anlernen (CX-5) Gierratensensor anlernen (CX-5) Lenkwinkelsensor anlernen (Mazda6) Quer-/Längsbeschleunigungs-Sensor anlernen (CX-5)

#### Mercedes

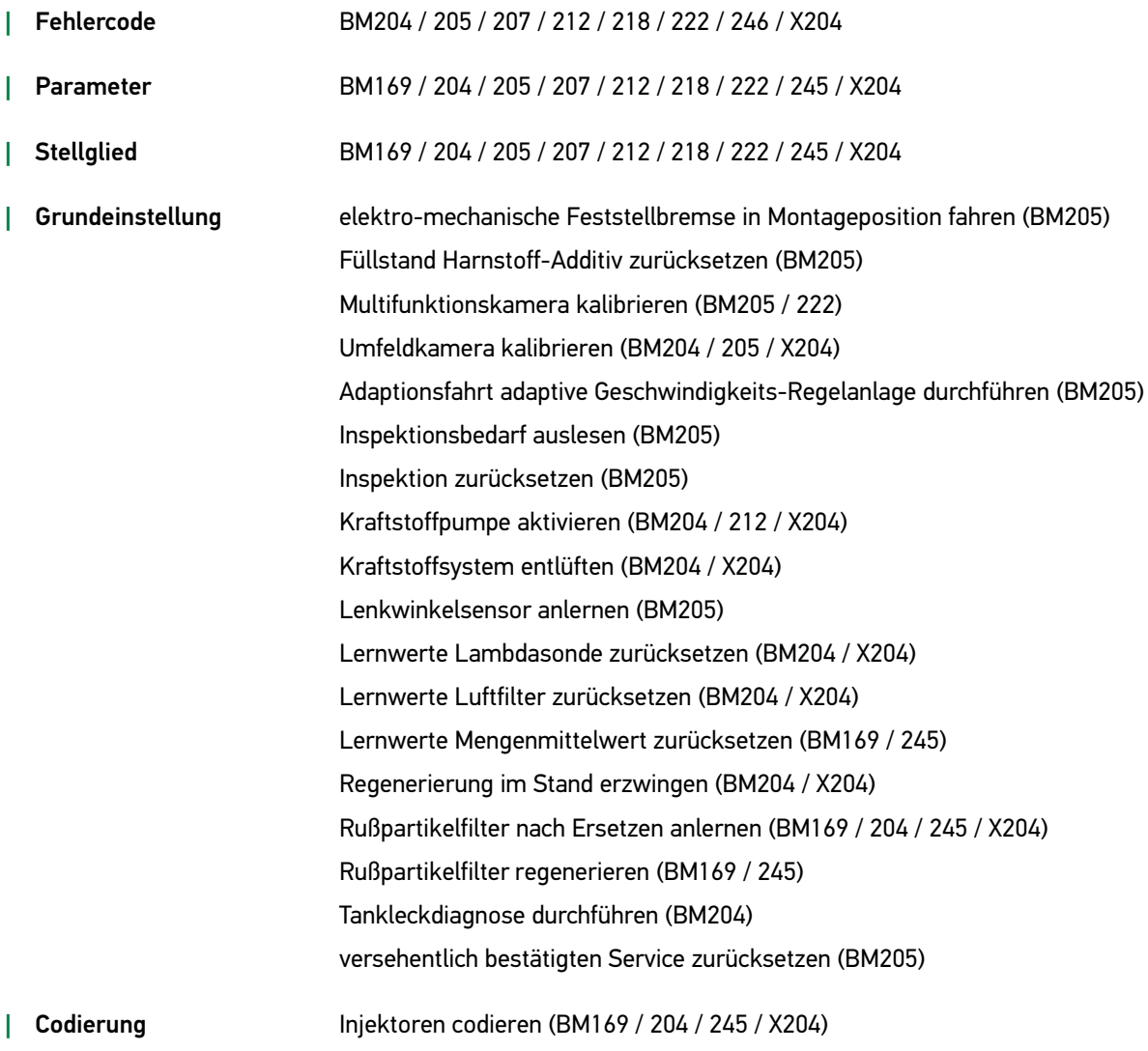

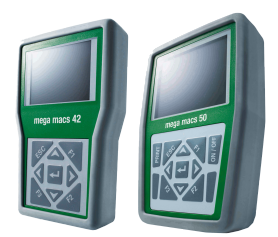

Mini

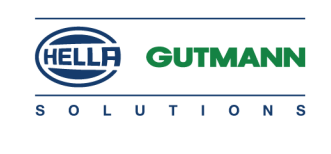

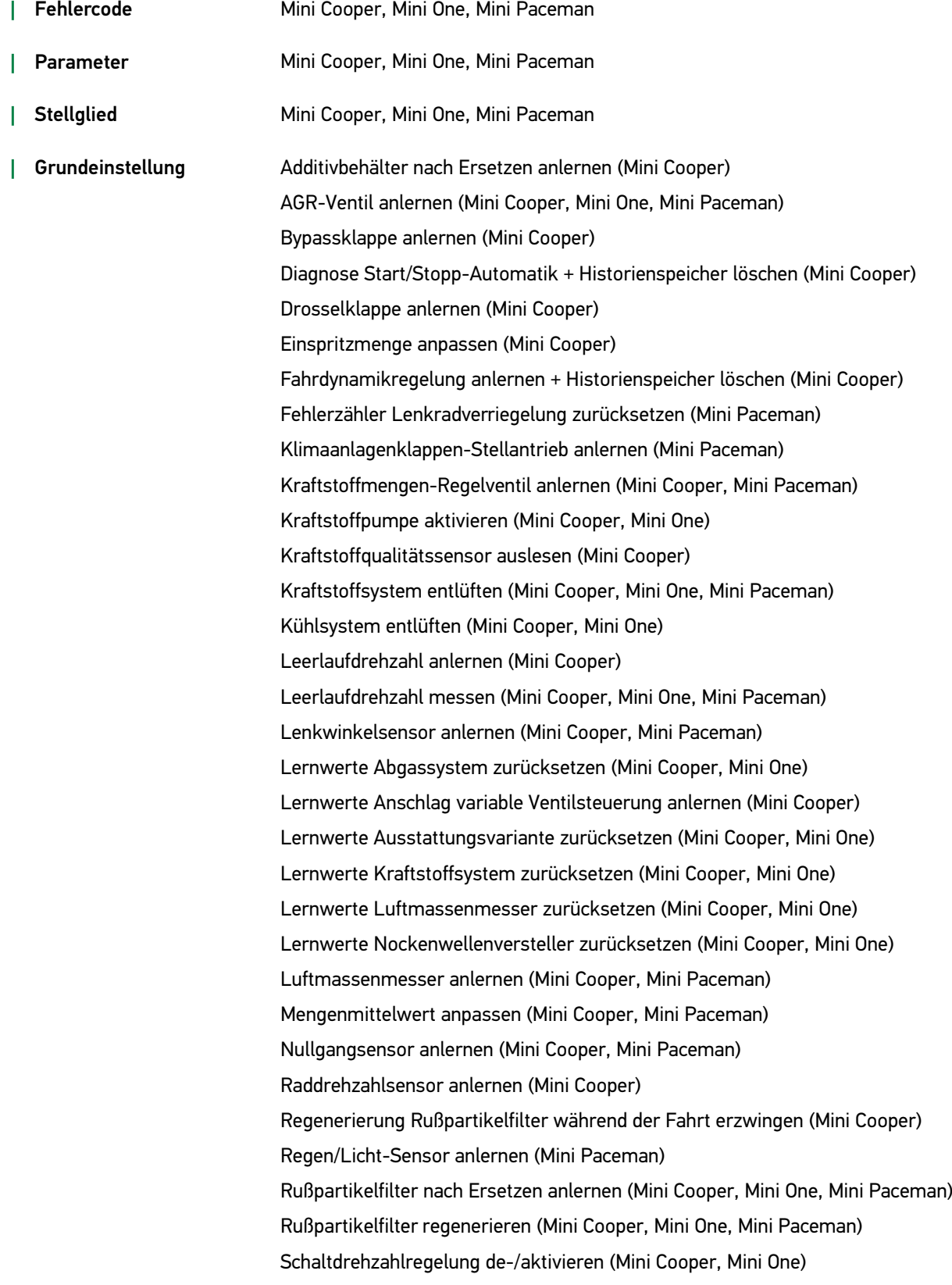

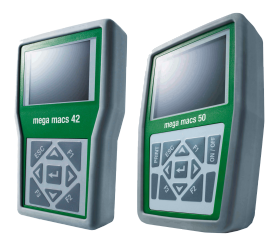

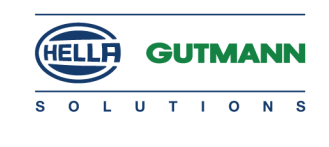

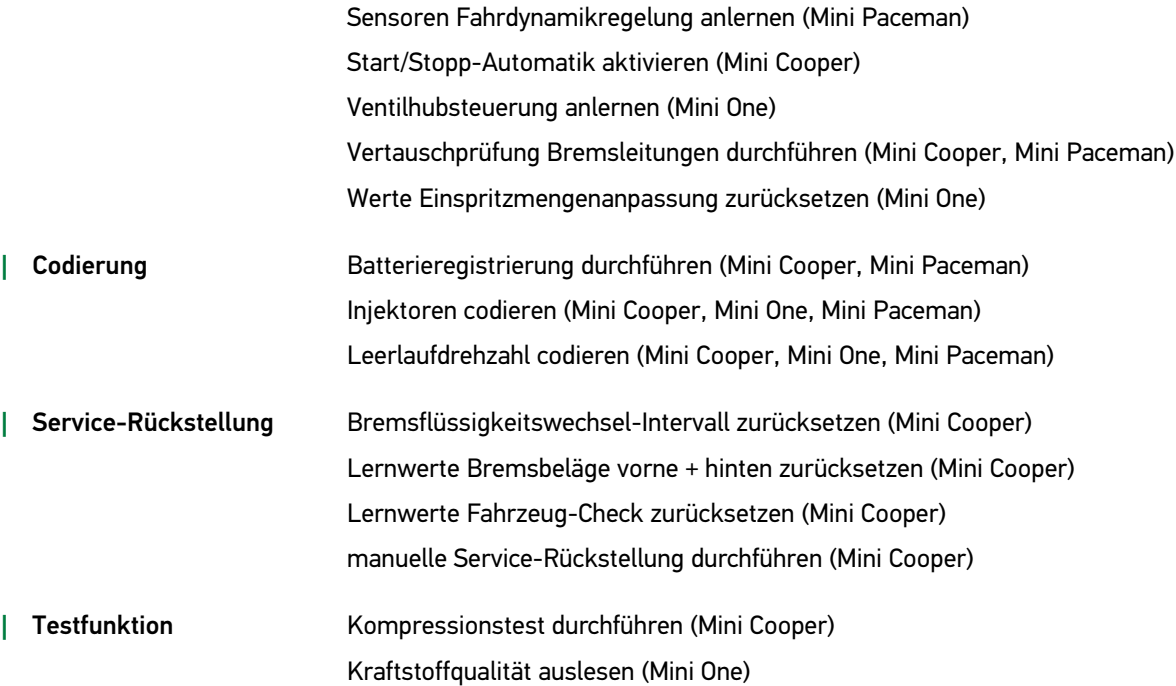

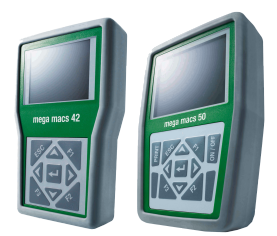

Mitsubishi

### HGS-PATCHNOTE EUR mega macs 42/50

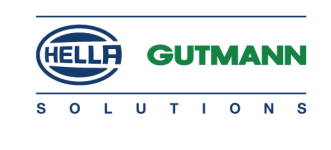

### *|* Fehlercode ASX, L200, Grandis, Lancer, Outlander (II / III), Pajero, Space Star *|* Parameter ASX, L200, Grandis, Lancer, Outlander (II / III), Pajero, Space Star *|* Stellglied ASX, L200, Grandis, Lancer, Outlander (II / III), Pajero *|* Grundeinstellung Additivbehälter befüllen (Outlander (II)) Additivbehälter/-pumpe/-leitung nach Ersetzen anlernen (Outlander (II)) Batteriestromsensor anlernen (ASX, L200, Lancer, Outlander (III), Pajero) Dichtigkeitsprüfung Kraftstoffleitungen durchführen (ASX, Lancer, Outlander (III), Pajero) Differenzdrucksensor Rußpartikelfilter anlernen (ASX, L200, Lancer, Outlander (III), Pajero) Rußpartikelfilter nach Ersetzen anlernen (ASX, Lancer, Outlander (II / III), Pajero) Systemstörungs-Service Rußpartikelfilter durchführen (ASX, Lancer, Outlander (III), Pajero) Initialisierung Speicher zurücksetzen (ASX, Lancer) Kraftstoffvorförderpumpe nach Ersetzen anlernen (ASX, L200, Lancer, Outlander (III), Pajero) Mindest-Einspritzmengen anlernen (ASX, Lancer, Outlander (III), Pajero) Regenerierung Rußpartikelfilter im Stand erzwingen (Outlander (II)) Regenerierung Rußpartikelfilter während der Fahrt erzwingen (ASX, Lancer, Outlander (II / III), Pajero) *|* Service-Rückstellung Lernwerte Ölqualität zurücksetzen (ASX, Lancer, Outlander (III), Pajero) Service-Rückstellung durchführen (ASX, Lancer, Outlander (II / III), Pajero)

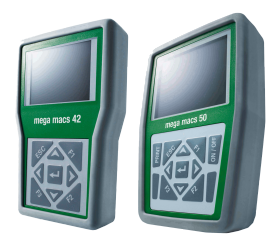

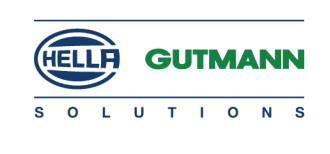

#### Opel

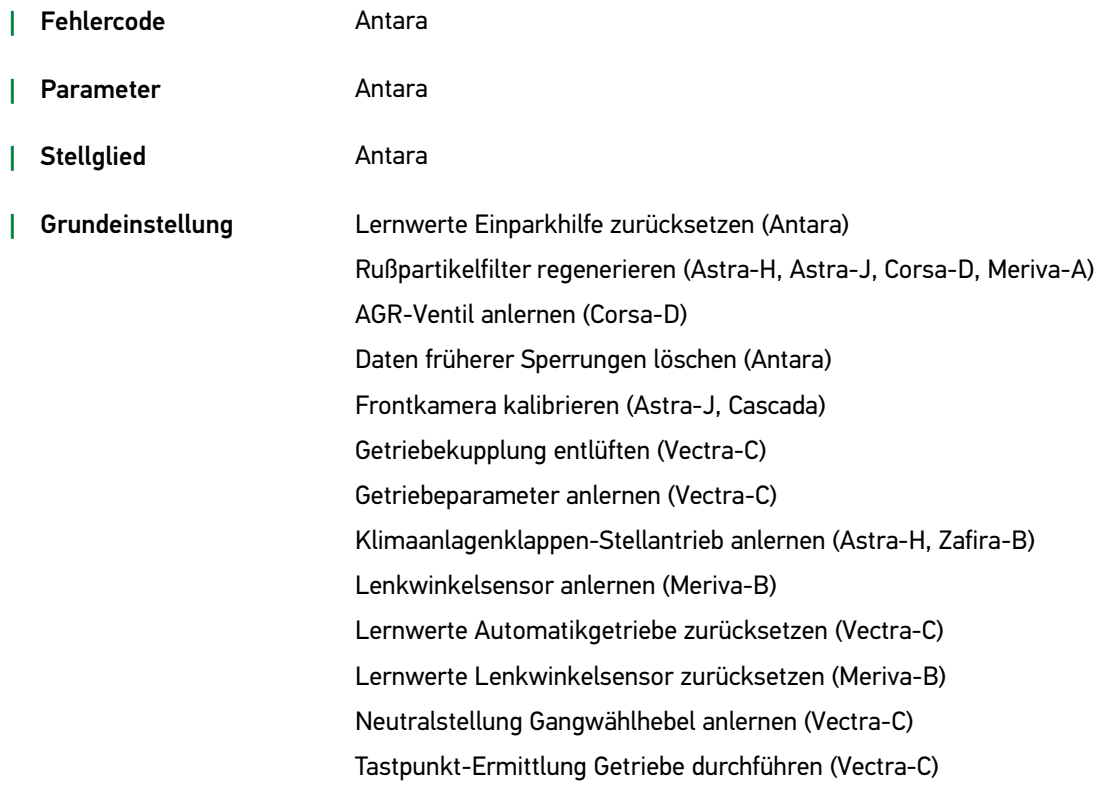

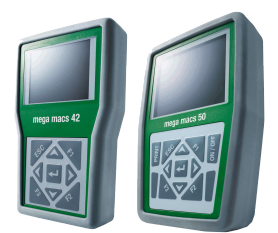

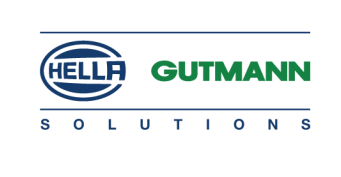

#### Peugeot

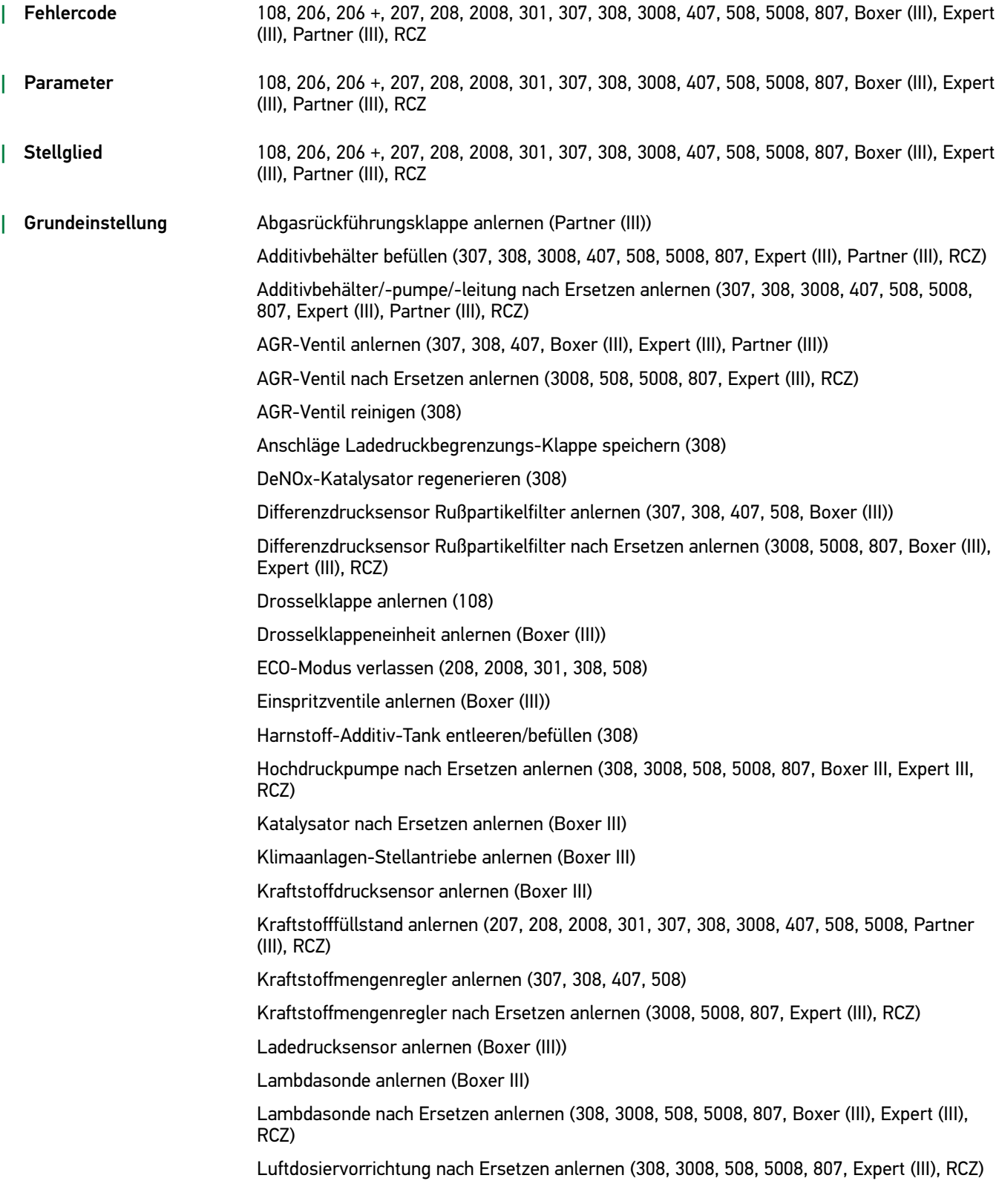

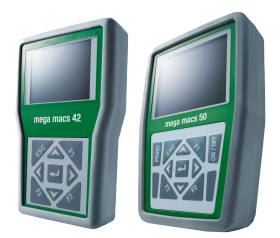

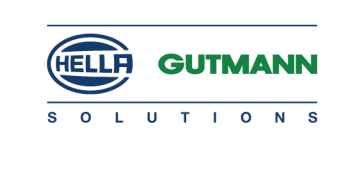

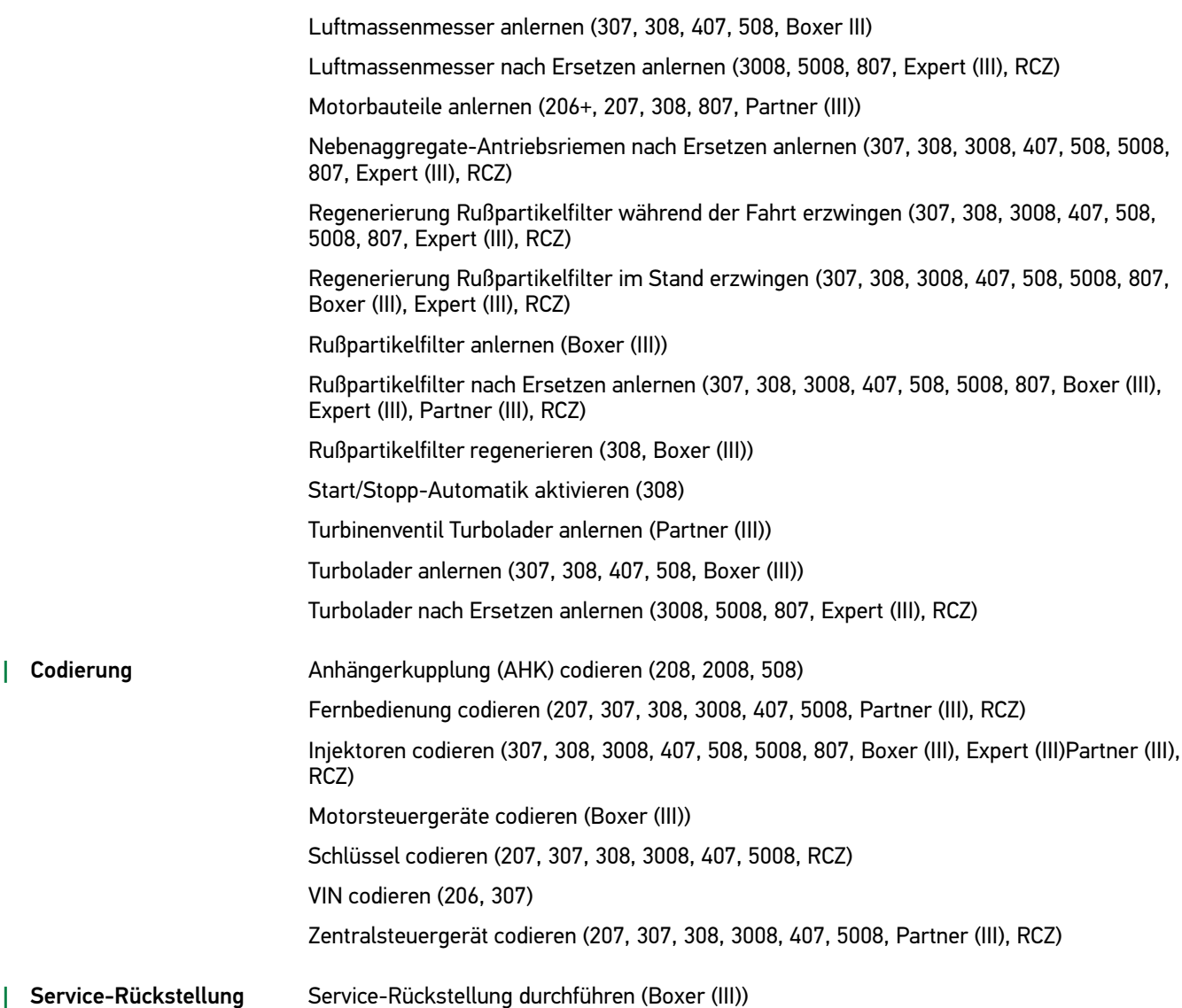

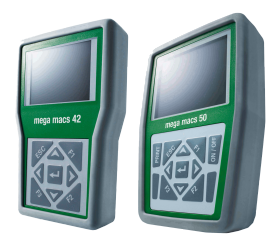

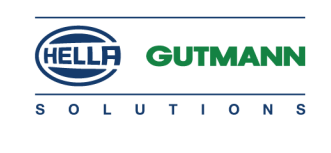

#### Porsche

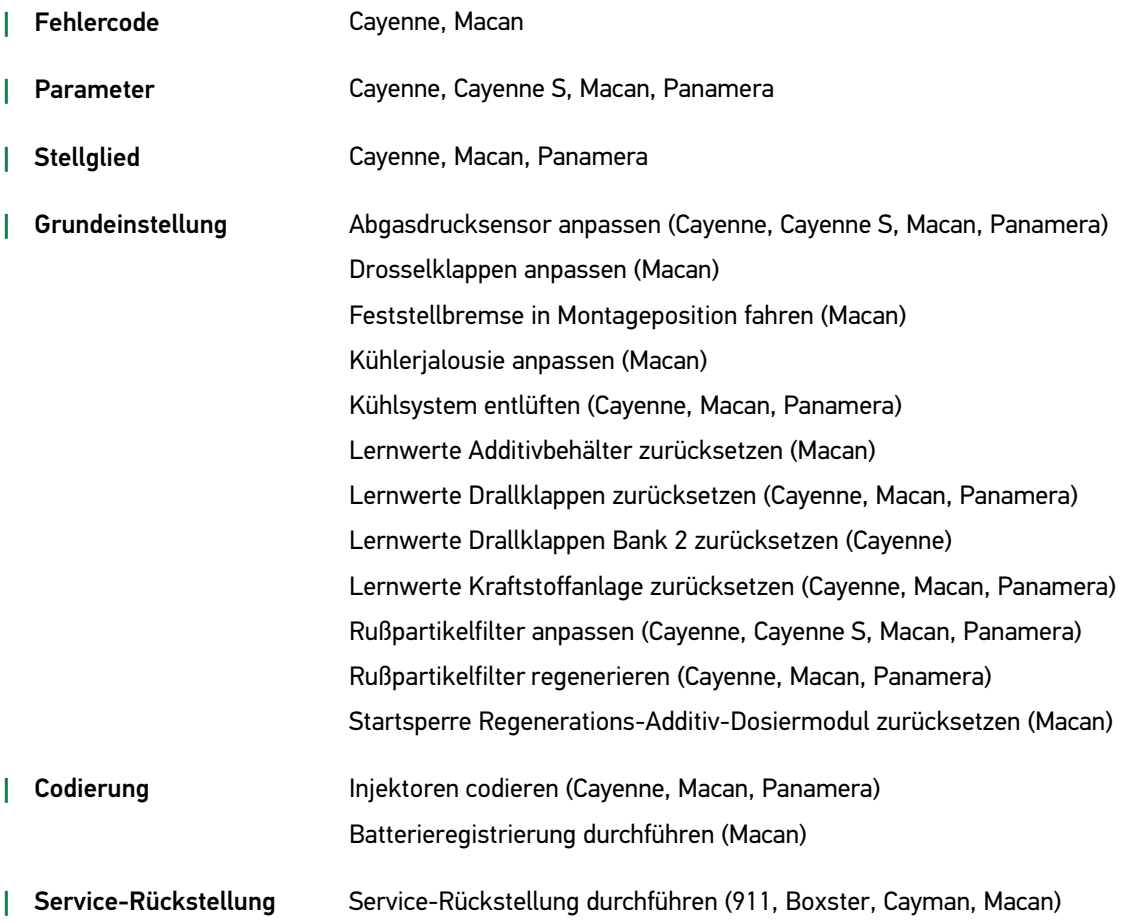

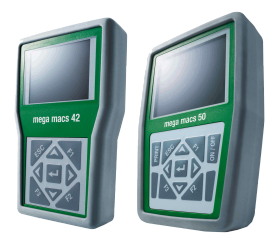

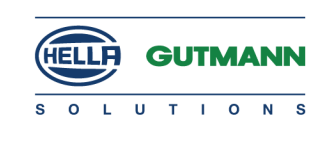

#### Renault

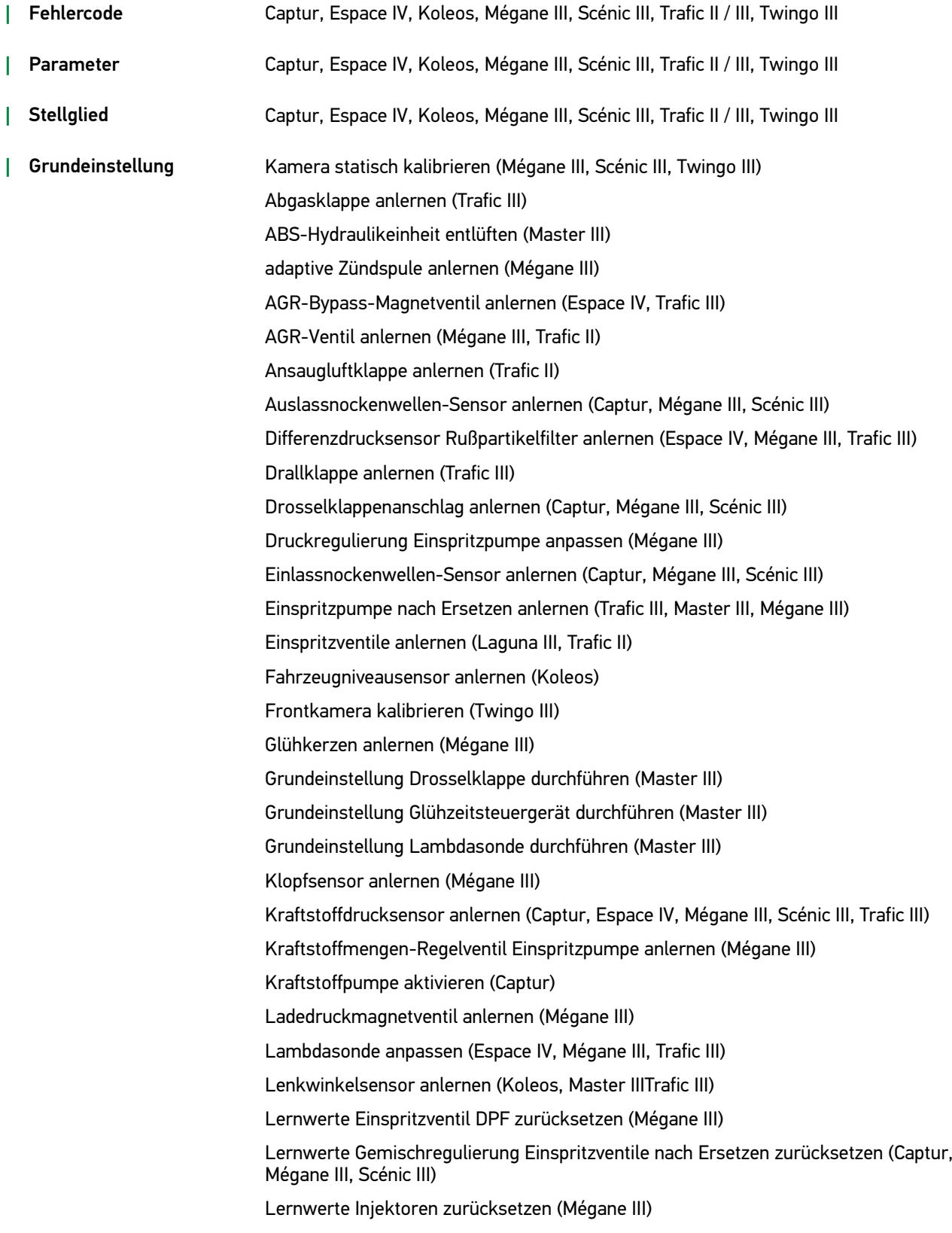

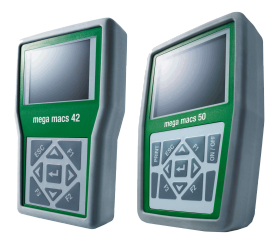

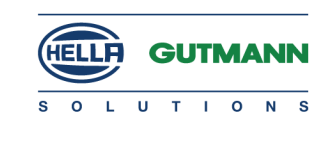

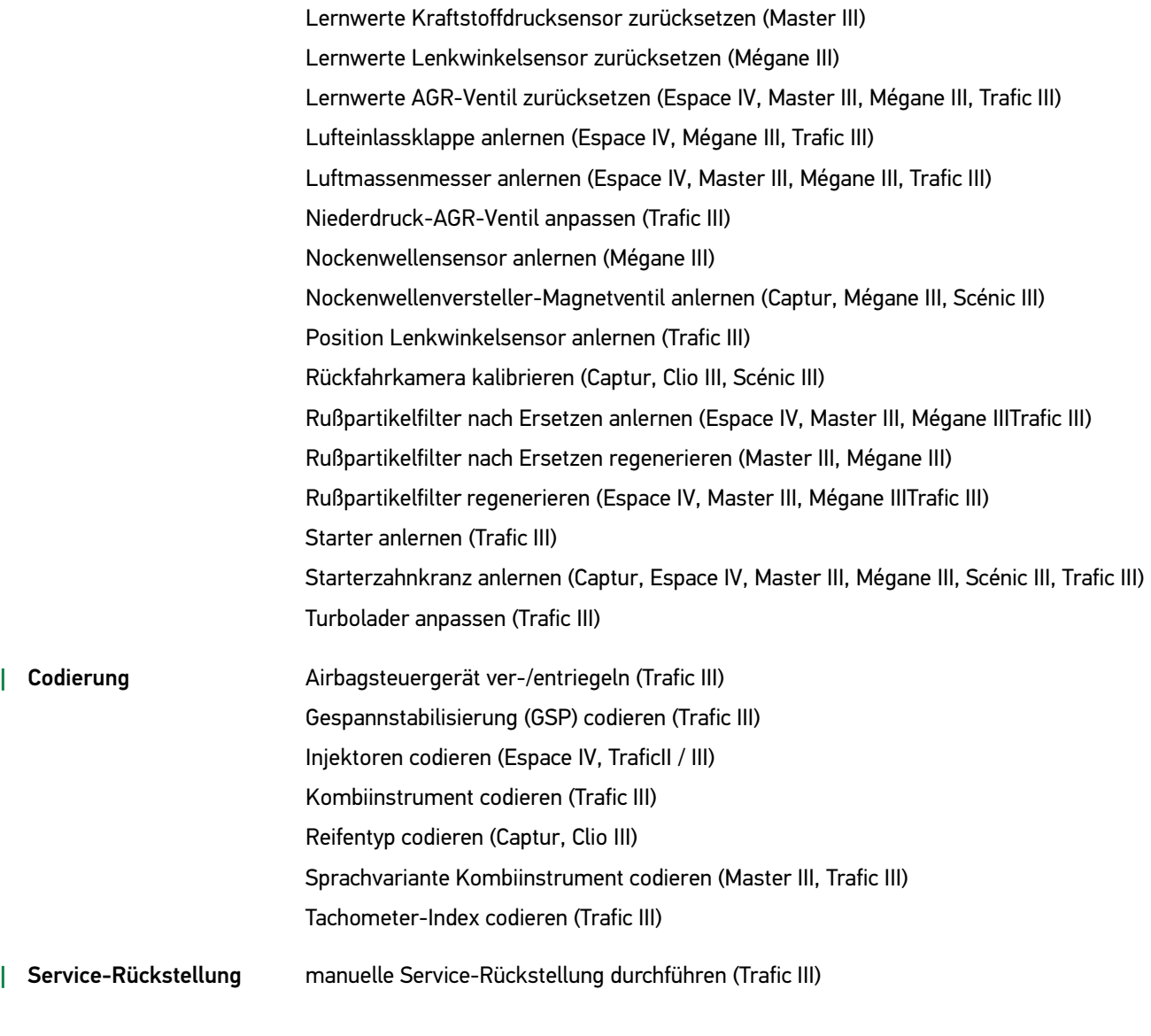

#### Saab

*|* Grundeinstellung Lenkwinkelsensor anlernen (9-3 (II))

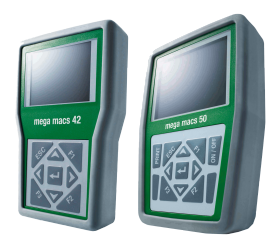

Seat

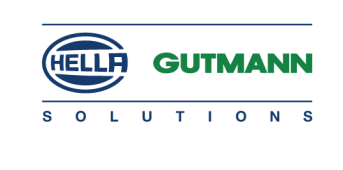

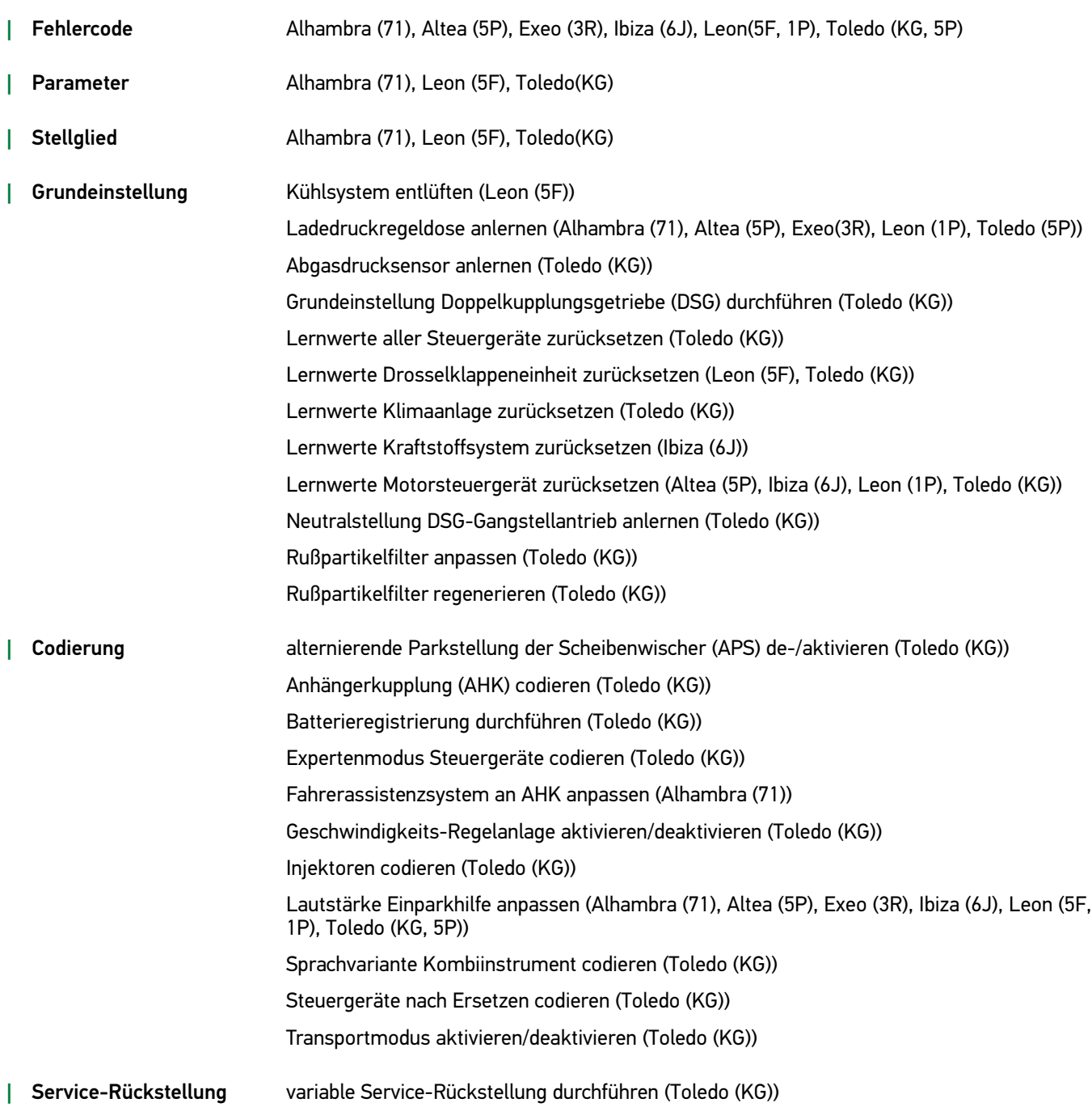

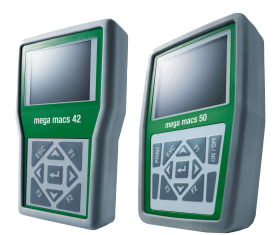

Skoda

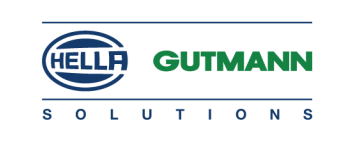

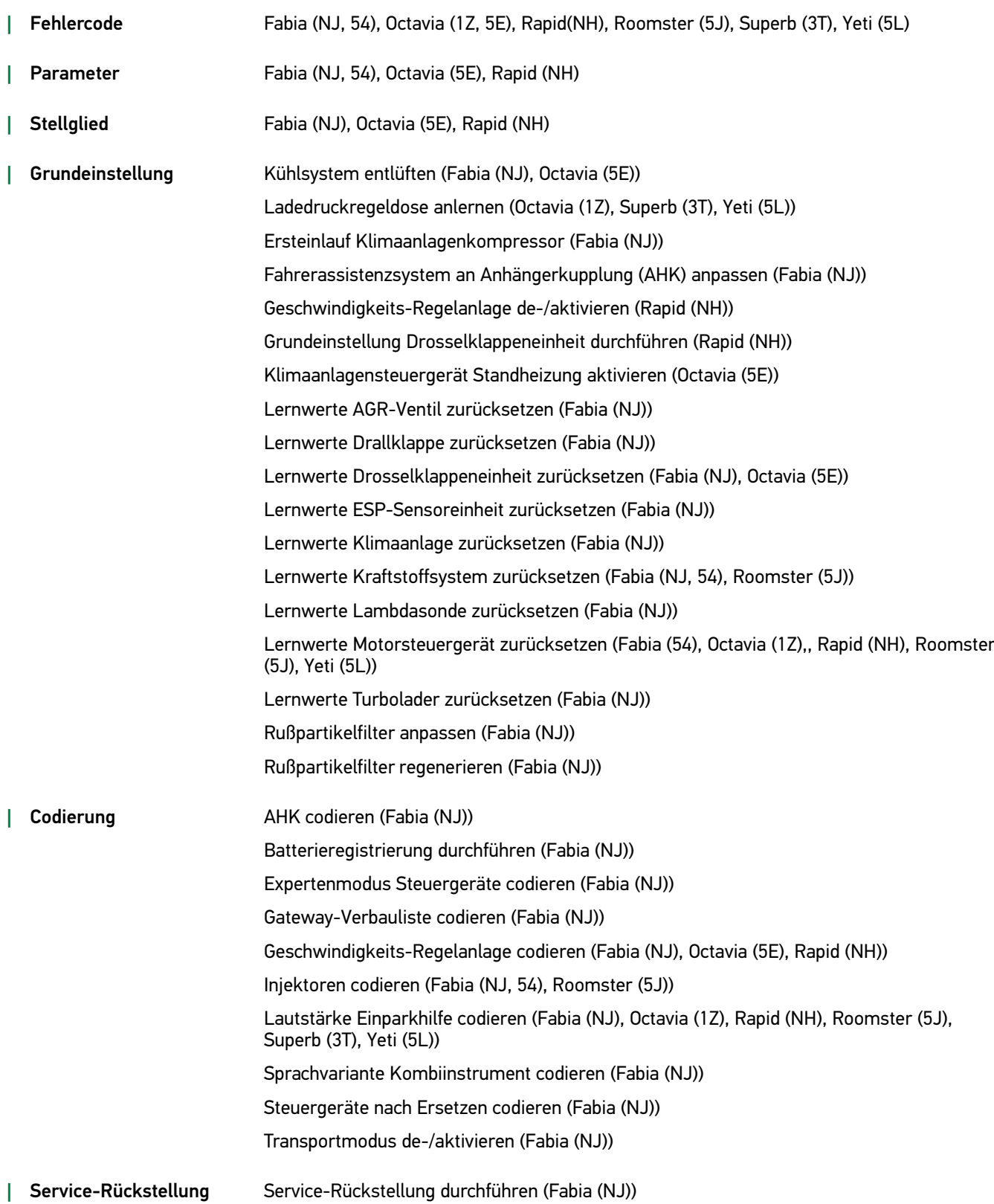

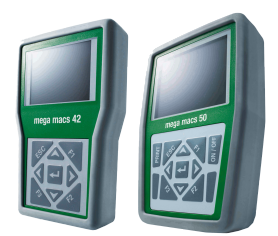

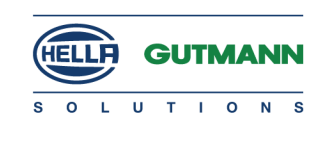

#### Suzuki

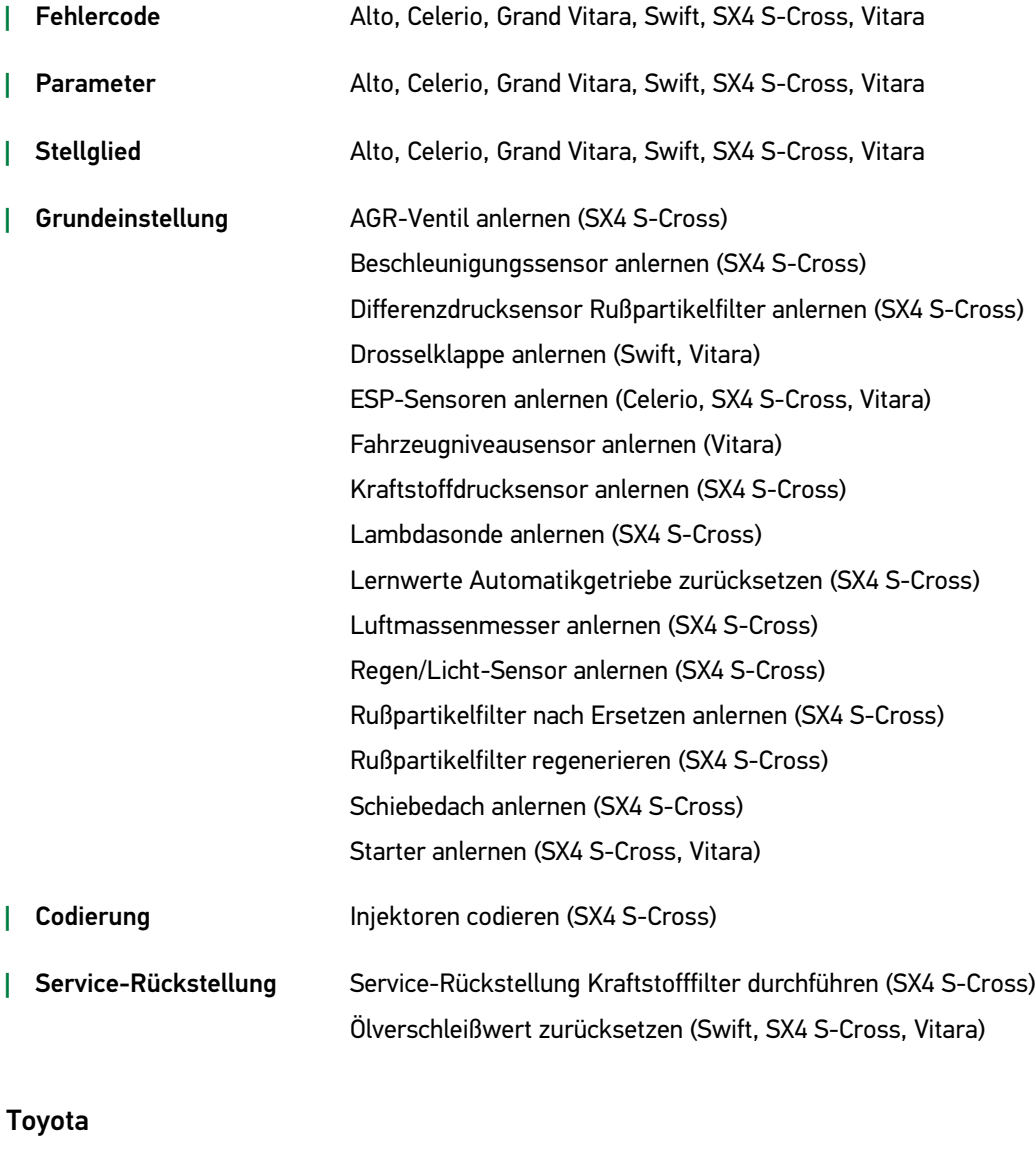

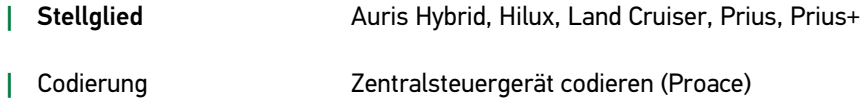

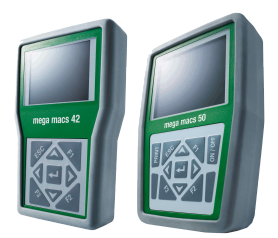

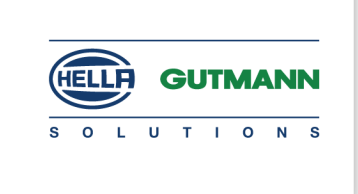

#### Volkswagen

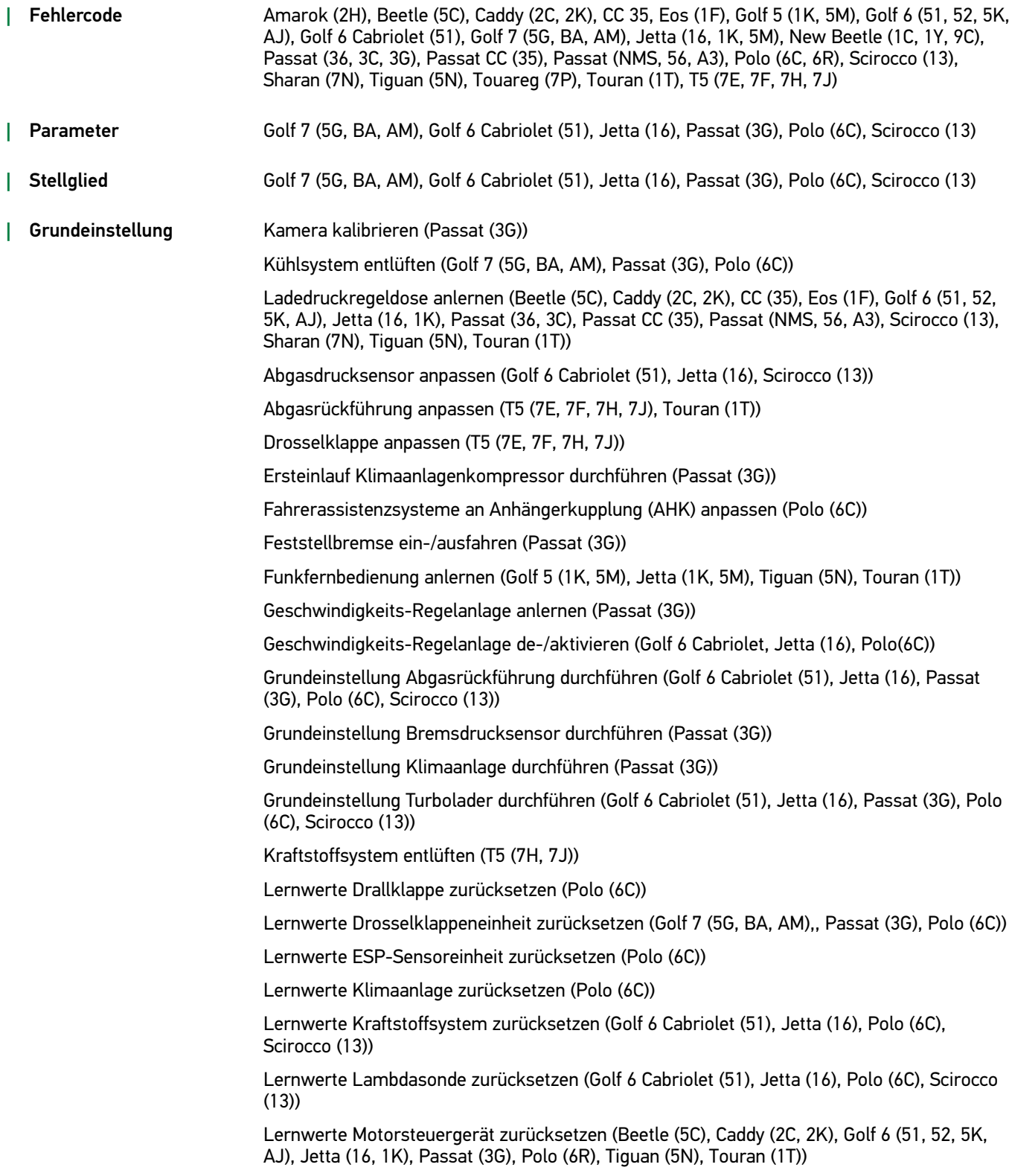

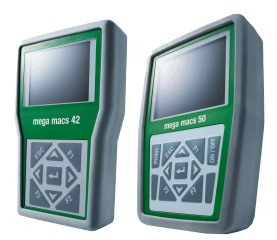

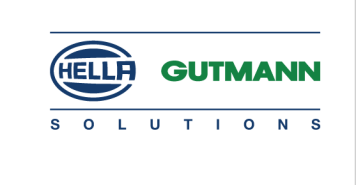

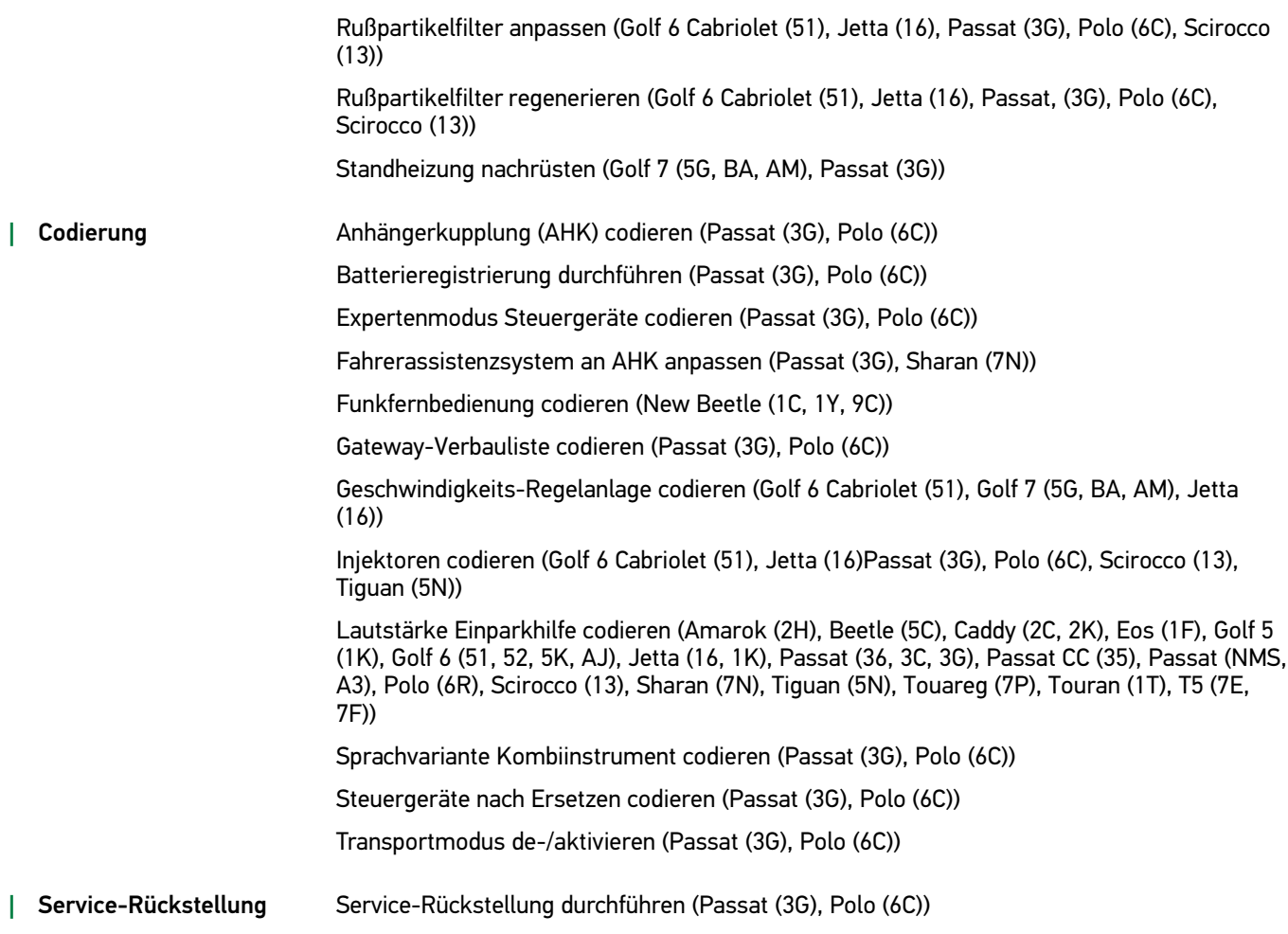

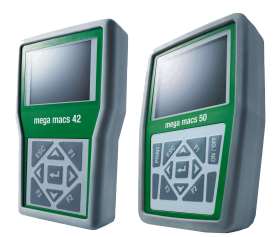

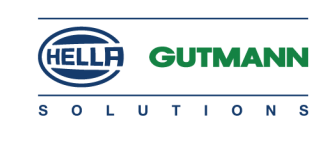

#### Volvo

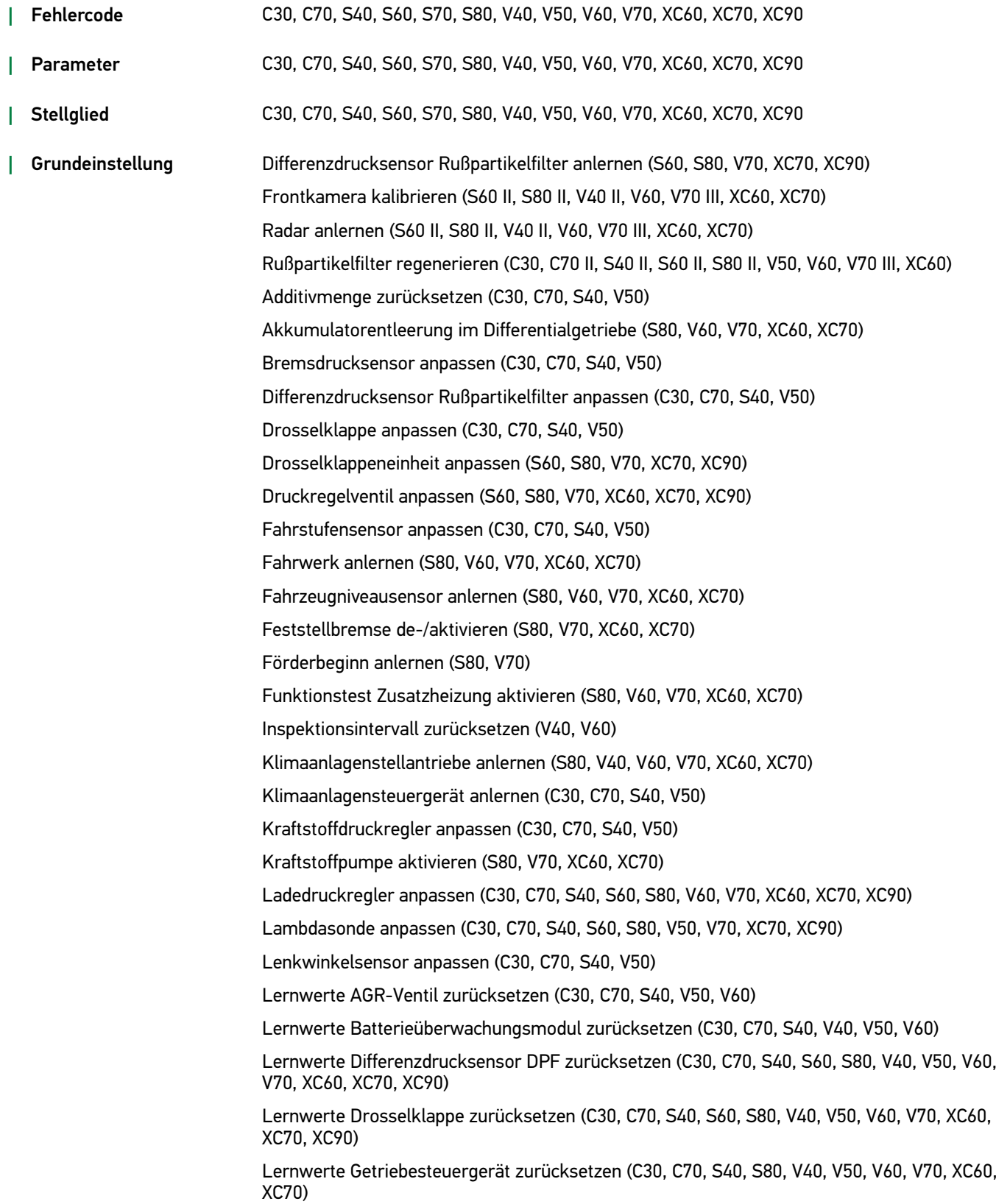

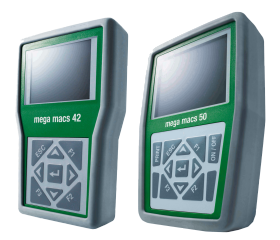

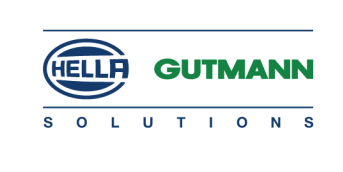

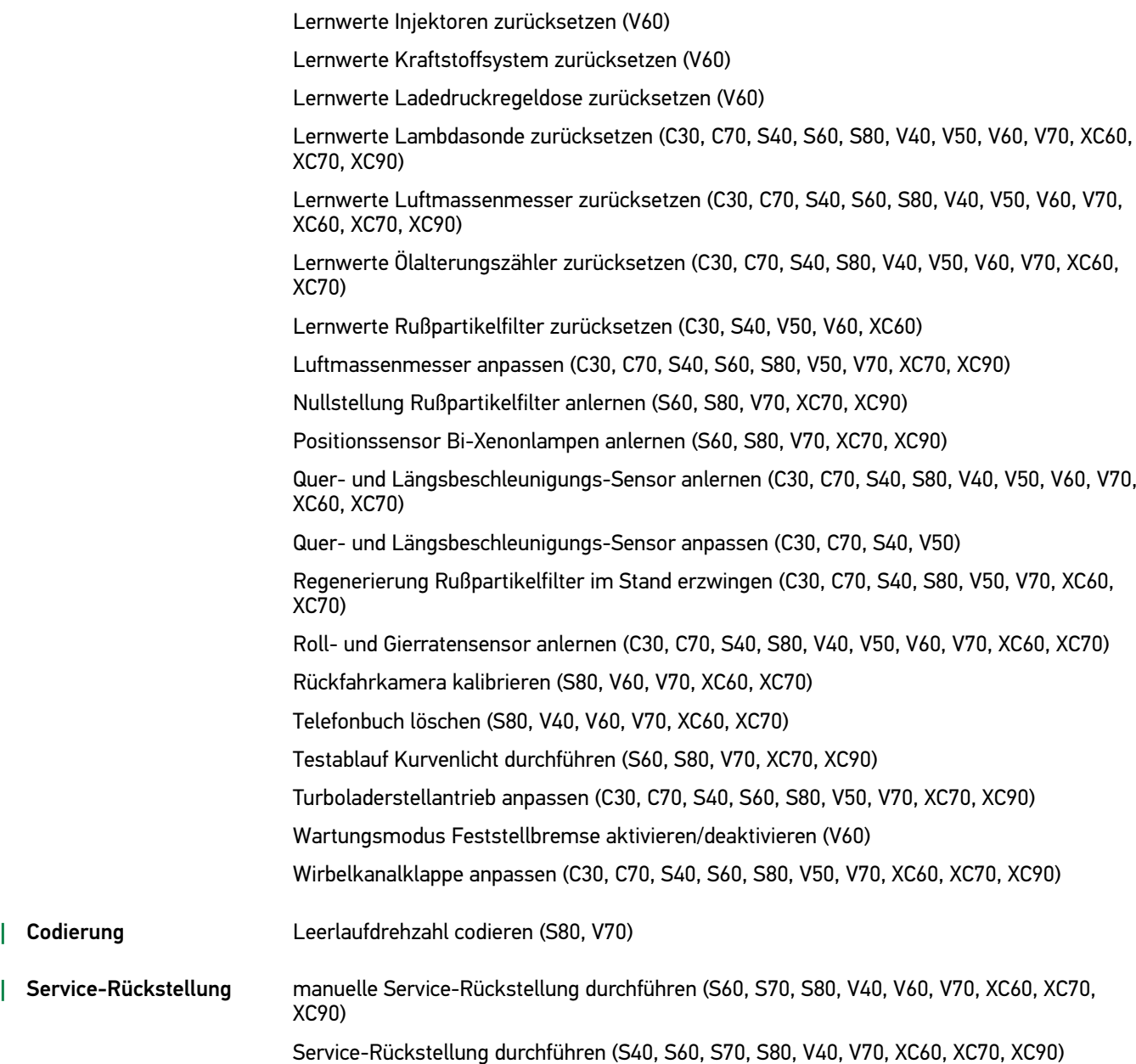

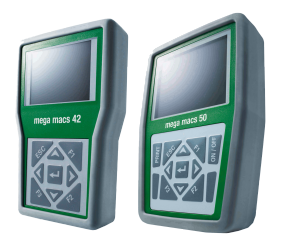

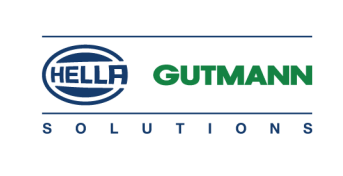

### <span id="page-31-0"></span>Tabellarische Übersicht des Updates Version 48

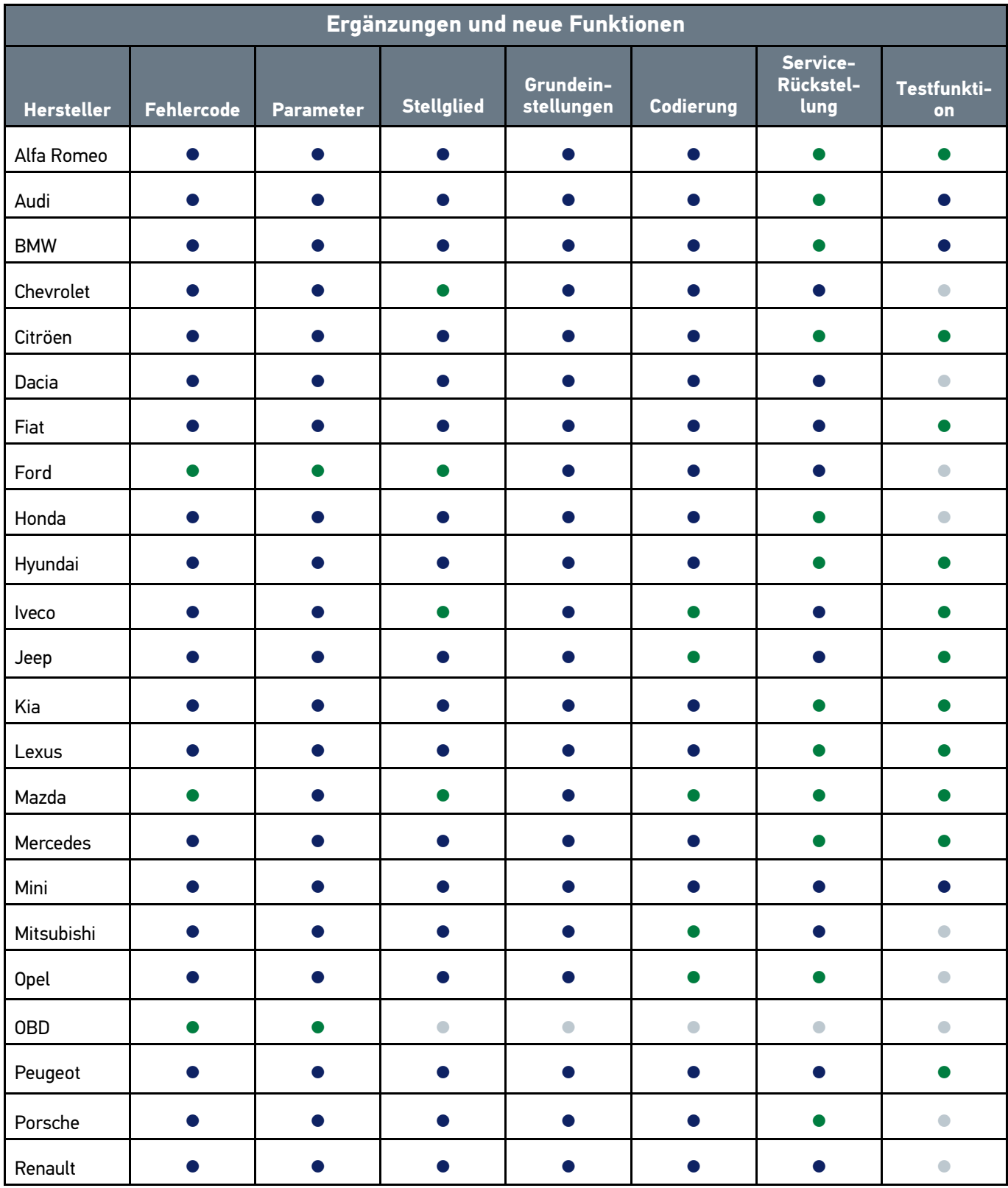

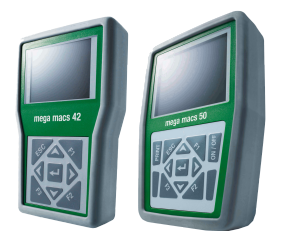

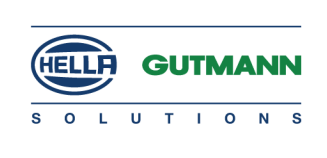

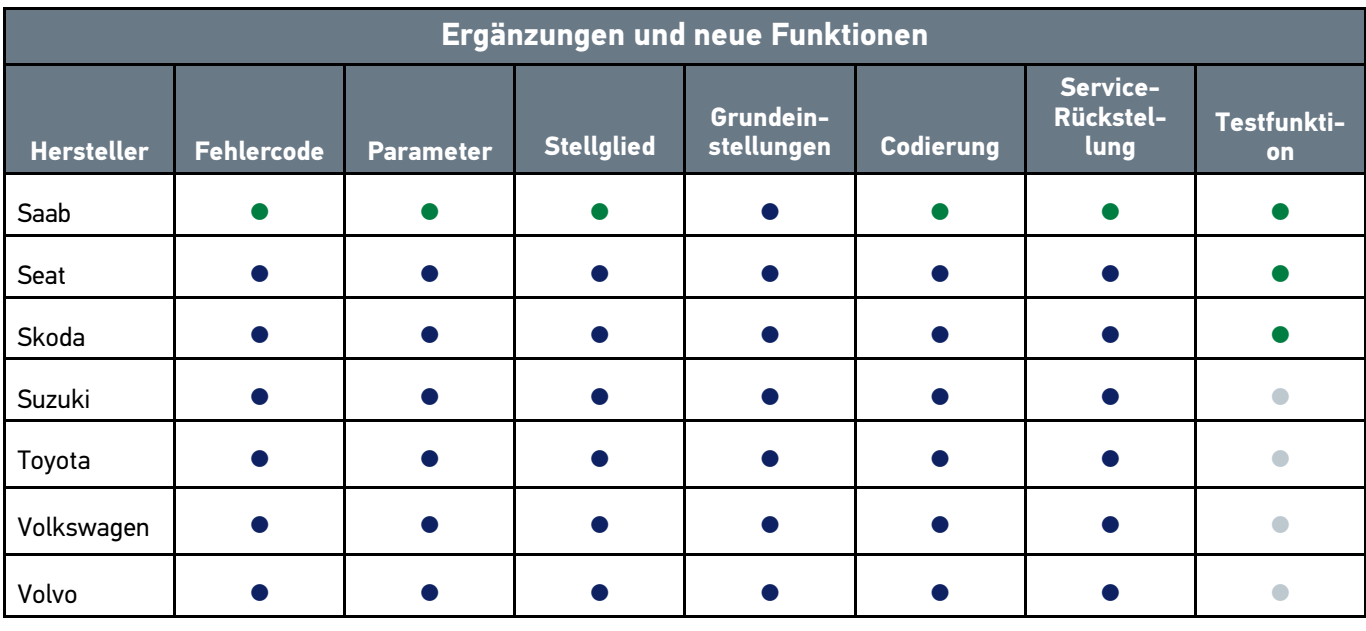

Symbole: ● Daten/Funktion neu ● Daten/Funktion ergänzt

● Daten/Funktion vorhanden

● Daten/Funktion nicht vorhanden